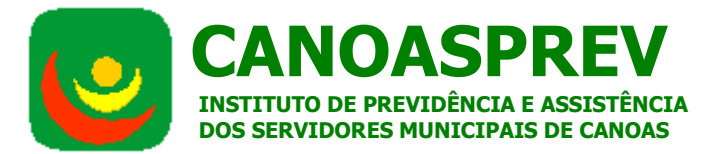

**PREGÃO ELETRÔNICO Nº 001-2015. OBJETO**: "Contratação para fornecimento de Sistema de Gestão para o Fundo de Assistência à Saúde do Servidor Municipal – FASSEM". **Propostas:** até às **10** horas do dia **16/03/2015**. **Abertura: 10** horas do dia **16/03/2015**. **Disputa: 14h30min** do dia **16/03/2015**. Edital em: www.canoasprev.rs.gov.br, link "*Licitações*" e www.licitacoes-e.com.br, opção *"Acesso Identificado".*

1

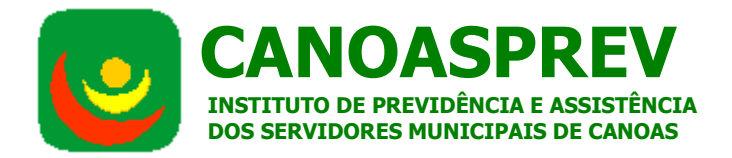

### **PREGÃO ELETRÔNICO Nº 001-2015**

### **1. PREÂMBULO**

**1.1. O Instituto de Previdência e Assistência dos Servidores Municipais de Canoas – CANOASPREV,** com sede na Avenida Inconfidência, nº 817- Centro, CEP: 92020-303, no Município de Canoas/RS, torna público para o conhecimento dos interessados a licitação acima identificada, que tem como objeto: **"Contratação para fornecimento de Sistema de Gestão para o Fundo de Assistência à Saúde do Servidor Municipal – FASSEM",** conforme especificações quantitativas e qualitativas, descritas no Anexo I **– Termo de Referência** e que se processará na modalidade **PREGÃO ELETRÔNICO**, com o critério de julgamento do tipo **MENOR PREÇO**, nos termos deste Edital e de seus Anexos, e em conformidade com as disposições do Decreto Municipal nº 829/2009, da Lei nº 10.520/02 e, subsidiariamente da Lei nº 8.666/93 e suas alterações, além das demais disposições legais e aplicáveis e pelas condições estabelecidas no presente edital e seus anexos, para a referida aquisição, solicitada pelo Processo nº C1011/2014, RI 067 de 22 de maio de 2014.

**1.2.** O Pregão Eletrônico será realizado em sessão pública, por meio da *INTERNET*, mediante condições de segurança – criptografia e autenticação – em todas as suas fases.

**1.3.** O certame será realizado através da utilização do aplicativo "Licitações", do Portal Eletrônico do Banco do Brasil S.A., no site www.licitacoes-e.com.br, opção *"Acesso Identificado"*. Os trabalhos serão conduzidos pelo Pregoeiro, com o suporte de sua Equipe de Apoio, os quais, juntamente com a autoridade competente do órgão promotor da licitação, formam o conjunto de operadores do sistema do Pregão Eletrônico.

**1.4.RECEBIMENTO DAS PROPOSTAS FINANCEIRAS**: até às 10horas do dia 04-03-2015. **1.5. ABERTURA DAS PROPOSTAS FINANCEIRAS:** às 10 horas do dia 04-03-2015.

**1.6. INÍCIO DA SESSÃO E DISPUTA DE PREÇOS:** às 14h30min do dia 04-03-2015.

**1.4.RECEBIMENTO DAS PROPOSTAS FINANCEIRAS**: até às 10horas do dia **16/03/2015**

**1.5. ABERTURA DAS PROPOSTAS FINANCEIRAS:** às 10 horas do dia **16/03/2015**.

**1.6. INÍCIO DA SESSÃO E DISPUTA DE PREÇOS:** às 14h30min do dia **16/03/2015**.

**1.7. TEMPO DE DISPUTA: a critério do pregoeiro (por Lote),** acrescido do tempo aleatório, determinado pelo sistema.

**1.8. REFERÊNCIA DE TEMPO:** para todas as referências de tempo será considerado o horário oficial de Brasília - DF.

**1.8.1. A(s) licitante(s) deverá(ão) observar a data e os horários limites previstos para a abertura das propostas, atentando também para a data e o horário para início da disputa.**

**1.9. Impugnações ao Edital**, caso interpostas, deverão ser dirigidas ao pregoeiro até **02 dias úteis** anteriores à data fixada para a abertura das propostas financeiras, **exclusivamente por meio eletrônico**, através do e-mail: pregaoeletronico@canoasprev.rs.gov.br , e posteriormente em campo próprio do sistema. Não serão aceitos se remetidos via fax ou correio.

**1.10. Pedidos de esclarecimento** devem ser dirigidos ao pregoeiro até 03 dias úteis anteriores à data fixada para a abertura das propostas financeiras, **exclusivamente por meio eletrônico**, através do e-mail: pregaoeletronico@canoasprev.rs.gov.br não serão aceitos se remetidos via fax ou correio.

### **1.11. INTEGRAM O PRESENTE EDITAL OS SEGUINTES ANEXOS:**

**Anexo I** – Termo de Referência;

**Anexo II** – Modelo de Declaração de cumprimento dos requisitos de habilitação, de que não está

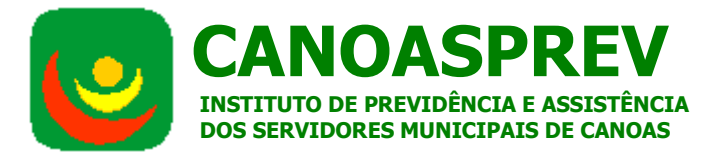

temporariamente suspensa de participar em licitação e impedida de contratar com a Administração, e de que não foi declarada inidônea para licitar ou contratar com a Administração Pública e de cumprimento ao disposto no Art. 27, V, da Lei n.º 8.666/93;

**Anexo III –** Modelo de Declaração de que não está incursa nos impedimentos do § 4º do art. 3º, da Lei Complementar nº 123/06, no caso de licitante ser ME ou EPP;

**Anexo IV** – Modelo de Proposta Financeira;

**Anexo V** – Atestado de Visita e Vistoria;

**Anexo VI** - Modelo de declaração de garantia do sistema e de compromisso de manutenção,

suporte e hospedagem;

**Anexo VII** - Minuta de Contrato.

### **2. DA PARTICIPAÇÃO**

**2.1.** Poderão participar da licitação todos os interessados que comprovem o atendimento dos requisitos estabelecidos neste Edital e em seus Anexos e que estejam cadastrados junto à Central de Compras do Banco do Brasil, através do site www.licitacoes-e.com.br.

**2.2.** Não poderão participar da presente licitação os interessados temporariamente suspensos de participar em licitação e impedidos de contratar com a Administração, bem como declarados inidôneos para licitar ou contratar com a Administração Pública, nas suas esferas federal, estadual ou municipal, nos termos do art. 87, incs. III e IV, da Lei n° 8.666/93, respectivamente.

**2.3.** Não poderão participar da presente licitação, ainda, os interessados enquadrados nas hipóteses do art. 9º da Lei nº 8.666/93.

**2.4.** Não será permitida a participação de empresas reunidas sob a forma de consórcio.

**2.5.** Não poderá participar da presente licitação a empresa que:

a) estiver sob decretação de falência, em processo de dissolução ou liquidação judicial ou extrajudicial;

b) tenha Sócio ou Administrador não Sócio que seja dirigente ou empregado da Administração Pública Municipal;

c) seja estrangeira e não esteja em regular funcionamento no país;

d) esteja constituída como Sociedade Cooperativa de mão-de-obra, nos termos da Lei nº 5764, de 16.12.1971, tendo em vista a natureza do objeto licitado e dos serviços a serem prestados;

e) possua, dentre seus sócios, titular de mandato eletivo.

**2.6.** Somente poderão participar da presente licitação as empresas cujos objetos sociais sejam, especificamente, os de desenvolvimento de *softwares* e cujos códigos de atividade econômica (CNAE), constantes do seu "Comprovante de Inscrição e de Situação Cadastral" na Receita Federal sejam, necessariamente, os de números:

### 620 - **Atividades dos Serviços de Tecnologia da Informação**

### **2.7. DA PARTICIPAÇÃO DE MICROEMPRESAS (ME) E EMPRESAS DE PEQUENO PORTE (EPP)**

**2.7.1.** A **ME** e/ou **EPP** que pretenda sua inclusão no regime diferenciado concedido pela Lei Complementar nº 123/06 **deverá**, **no ato de envio de sua proposta, em campo próprio do sistema eletrônico, declarar que atende os requisitos do art. 3 º da Lei Complementar nº 123/06**;

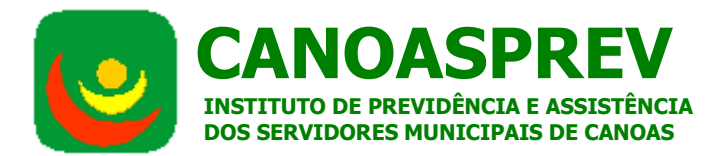

**2.7.1.1.** Caso não utilizada a faculdade prevista no subitem 2.7.1., será considerado que a licitante optou por renunciar aos benefícios previstos na Lei Complementar nº 123/06.

**2.7.2.** Nos termos dos arts. 42 e 43 da Lei Complementar nº 123/06, as MEs e EPPs deverão apresentar toda a documentação exigida no **item 6 do Edital**, mesmo que esta apresente alguma restrição com relação à regularidade fiscal.

**2.7.2.1.** Havendo alguma restrição com relação à **regularidade fiscal**, será assegurado às MEs e EPPs o prazo de **02 dias úteis**, cujo termo inicial corresponderá ao momento em que a licitante for declarada a vencedora da licitação, prorrogáveis por igual período, a critério da Administração Pública, para a regularização da documentação, pagamento ou parcelamento do débito, e emissão de eventuais certidões negativas ou positivas com efeito de certidão negativa.

**2.7.3.** A não-regularização da documentação no prazo previsto acima implicará na **decadência do direito à contratação**, sem prejuízo das sanções previstas no art. 81 da Lei n.º 8.666/93, sendo facultado à Administração convocar os licitantes remanescentes, na ordem de classificação, para contratação ou revogar a licitação.

**2.7.4.** Será assegurado, como critério de desempate, preferência de contratação para as MEs e EPPs, entendendo-se por empate aquelas situações em que as propostas apresentadas pelas

MEs e EPPs sejam **iguais** ou **até 5% superiores ao melhor preço** e desde que o melhor preço não seja de uma ME ou EPP.

**2.7.5.** Ocorrendo o empate, proceder-se-á da seguinte forma:

**2.7.5.1.** A ME ou EPP mais bem classificada será convocada para apresentar nova proposta no prazo máximo de **5 minutos** após o encerramento dos lances, sob pena de preclusão.

**2.7.6.** A ME ou EPP mais bem classificada poderá apresentar proposta de preço inferior àquela considerada vencedora da licitação, situação em que será adjudicado em seu favor o objeto licitado;

**2.7.7.** Não ocorrendo a contratação da ME ou EPP, na forma do subitem 2.7.5., serão convocadas as remanescentes que porventura se enquadrem na hipótese do subitem 2.7.3., na ordem classificatória, para o exercício do mesmo direito;

**2.7.7.1.** No caso de equivalência dos valores apresentados pelas MEs e EPPs que se encontrem no intervalo estabelecido no subitem 2.7.4., será realizado sorteio entre elas para que se identifique aquela que primeiro poderá apresentar melhor proposta.

**2.7.8.** Na hipótese da não-contratação nos termos previstos acima, o objeto licitado será adjudicado em favor da proposta originalmente vencedora da licitação, após verificação da documentação de habilitação.

**2.7.9.** A ME ou EPP que usufruir dos benefícios de que trata a Lei Complementar n.º 123/06 deverá apresentar, na forma da Lei, **juntamente com os documentos de habilitação**, **declaração formal**, conforme Anexo III, de que não está incursa em nenhum dos impedimentos do § 4º do art. 3º da Lei Complementar n.º 123/06, **assinada por representante legal da licitante ou por procurador/credenciado**, **munido de procuração hábil, nos termos da Lei, ou de carta de credenciamento.** 

### **3. DA REPRESENTAÇÃO E DO CREDENCIAMENTO**

**3.1.** Para acesso ao sistema eletrônico, os interessados em participar do Pregão Eletrônico deverão dispor de chave de identificação e senha pessoal (intransferíveis) obtida junto ao provedor do sistema, dirigindo-se a quaisquer Agências do banco do Brasil S.A.

4

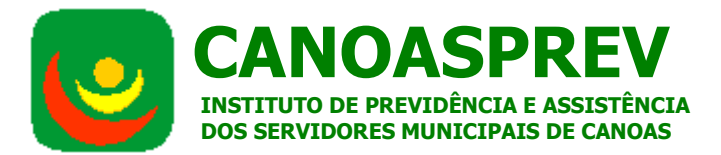

**3.1.1.** Os interessados deverão obter maiores informações, principalmente sobre a apresentação de documentação e credenciamento de representantes, junto a quaisquer agências do Banco do Brasil S.A.

**3.2.** O credenciamento da licitante e de seu representante legal junto ao sistema eletrônico implica a responsabilidade legal pelos atos praticados e a presunção de capacidade técnica para realização das transações inerentes ao Pregão Eletrônico.

**3.3.** A chave de identificação e a senha recebidos junto ao Banco do Brasil S.A., poderão ser utilizadas em qualquer pregão eletrônico, salvo quando canceladas por solicitação do credenciado, ou outro fato impeditivo de participação de licitação em órgãos públicos.

**3.4.** É de exclusiva responsabilidade do usuário o sigilo da senha, bem como seu uso em qualquer transação efetuada diretamente ou por seu representante, não cabendo ao Banco do Brasil S.A., ao provedor do sistema ou ao órgão promotor da licitação responsabilidade por eventuais danos decorrentes de uso indevido da senha, ainda que por terceiros.

**3.4.1.** A perda da senha ou a quebra de sigilo deverão ser comunicadas imediatamente ao provedor do sistema, para imediato bloqueio de acesso.

### **4. DA PROPOSTA FINANCEIRA**

**4.1.** A Proposta Financeira deverá ser **elaborada** e **enviada**, **exclusivamente por meio do sistema eletrônico**, **em campo próprio do sistema**, o qual deverá conter as seguintes informações:

**4.1.1.** Especificações do objeto de forma clara, descrevendo detalhadamente as características técnicas do objeto proposto e outros elementos que identifiquem suas configurações (conforme Anexo I), ou declaração de pleno atendimento as especificações contidas no edital.

**4.1.2.** Prazo de Validade da Proposta Financeira, que não poderá ser inferior a 60 dias;

**4.1.3.** O encaminhamento da Proposta Financeira pressupõe o pleno conhecimento e atendimento às exigências de habilitação previstas no Edital.

**4.1.4.** A licitante será responsável por todas as transações que forem efetuadas em seu nome no sistema eletrônico, assumindo como firmes e verdadeiras suas propostas e lances.

**4.1.5.** Caberá a licitante acompanhar as operações no sistema eletrônico durante a sessão pública do Pregão, ficando responsável pelo ônus decorrente da perda de negócios diante da inobservância de quaisquer mensagens emitidas pelo sistema ou de sua desconexão.

### **4.2. Observações relativas à Proposta Financeira:**

**4.2.1.** O preço proposto será cotado em reais e será considerado suficiente e completo, abrangendo todos os encargos (sociais, trabalhistas, previdenciários e comerciais, bem como demais encargos incidentes), os tributos (impostos, taxas, emolumentos, contribuições fiscais, e parafiscais, etc.), o fornecimento de mão-de-obra especializada, materiais, ferramentas, acessórios, consumíveis e equipamentos, a administração, o lucro, as despesas decorrentes de carregamento, descarregamento, fretes, transportes e deslocamentos de qualquer natureza, na modalidade CIF, correndo tal operação, única e exclusivamente por conta, risco e responsabilidade da empresa vencedora da licitação, bem como qualquer outro encargo ou despesa, ainda que aqui não especificado, que possa incidir ou ser necessária à execução do objeto da licitação.

**4.2.2.** A omissão na proposta financeira em relação a exigências do Edital importa na submissão da licitante às normas nele estabelecidas.

**4.2.3.** A apresentação da proposta financeira implica a plena aceitação, por parte da licitante, das normas, exigências e condições estabelecidas no Edital e seus Anexos.

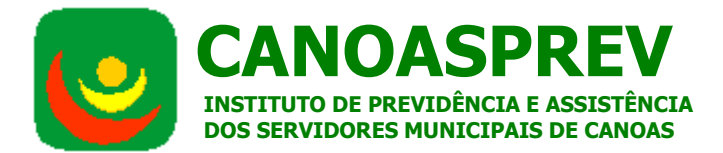

**4.2.4.** O preço proposto será fixo e irreajustável, em cumprimento ao disposto na Lei n° 10.192/2001.

**4.2.5.** Na ausência de indicação expressa do prazo de validade da Proposta Financeira, considerar-se-á tacitamente indicado o prazo 60 dias.

**4.2.6.** Será de inteira responsabilidade da licitante o preço proposto, não sendo consideradas reclamações por erros ou equívocos manifestados após a abertura das propostas, prevista no item 1.5. deste Edital.

**4.2.7**. Serão considerados, para fins de julgamento, os valores constantes no(s) preço(s) finais, até, no máximo, dois algarismos após a vírgula.

### **5. DO JULGAMENTO DA PROPOSTA FINANCEIRA**

**5.1.** O julgamento obedecerá ao critério de **MENOR PREÇO GLOBAL**, observando-se o disposto no Art. 4º, X, da Lei nº 10.520/02;

**5.1.1.** Será considerado o PREÇO GLOBAL da proponente como a soma de todas as parcelas: **Valor da Licença de Uso + Valor da instalação do sistema em nuvem e configuração dos acessos + Valor do Treinamento + Valor da Operação Assistida + Valor da Customização + Valor da Locação mensal (12 meses) + Valor da Implantação do Ambiente para Hospedagem em Nuvem + Valor da Manutenção Mensal da Hospedagem em Nuvem (12 meses);**

**5.2.** A análise da Proposta Financeira pelo pregoeiro visará ao atendimento das condições estabelecidas neste Edital e seus Anexos, **sendo preliminarmente desclassificada a Proposta Financeira**:

**5.2.1.** Cujo objeto não atenda às especificações, aos prazos e às condições fixados no Edital;

**5.2.2.** Que apresente preços manifestamente inexeqüíveis;

**5.2.3.** Que não contiverem informações suficientes que permitam a perfeita identificação do objeto licitado.

**5.2.4.** Que não contemplem a totalidade de itens constantes no lote ofertado.

**5.3. Encerrada a etapa de lances,** será efetuada outra análise das Propostas Financeiras apresentadas, sendo desclassificadas as que apresentarem preços manifestamente inexeqüíveis ou superiores aos preços praticados no mercado, bem como aos preços unitários e totais estabelecidos no Anexo I.

### **6. DOS DOCUMENTOS DE HABILITAÇÃO**

**6.1. A licitante vencedora** deverá apresentar os seguintes documentos:

# **HABILITAÇÃO JURÍDICA**

**6.1.1.** Registro comercial no caso de empresa individual, ato constitutivo, estatuto ou contrato social em vigor, devidamente registrado na junta comercial, em se tratando de sociedades empresariais e, no caso de sociedade por ações, acompanhado de documento de eleição de seus administradores, inscrição do ato constitutivo no caso de sociedades simples, acompanhada de documento comprobatório da diretoria em exercício, e, em se tratando de empresa ou sociedade estrangeira em funcionamento no País, o decreto de autorização em vigor. Tais documentos deverão ser autenticados ou cópias simples acompanhadas de originais para autenticação, comprovando a existência dos necessários poderes para formulação de propostas e para prática de todos os demais atos inerentes à licitação.

**6.1.2** Declaração formal, conforme Anexo II, de cumprimento dos requisitos de habilitação, de que não está temporariamente suspensa de participar em licitação e impedida de contratar

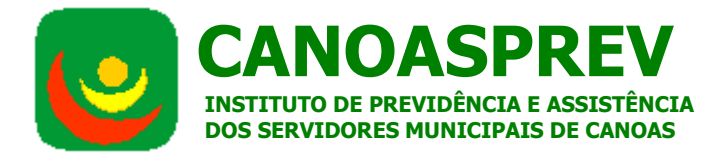

com a Administração, de que não foi declarada inidônea para licitar ou contratar com a Administração Pública e de cumprimento ao disposto no Art. 27, V, da Lei n.º 8.666/93;

**6.1.2.1** Caso a declaração não tenha sido assinada por sócio-gerente ou diretor da empresa com poderes contratuais para tanto, a mesma deverá vir acompanhada de procuração válida e devidamente registrada em cartório, concedendo ao signatário poderes para tanto.

**6.1.3.**Decreto de autorização, em se tratando de empresa ou sociedade estrangeira em funcionamento no país.

**6.1.4.**Certidão atualizada de Registro da Junta Comercial do estado da sede da proponente.

### **REGULARIDADE FISCAL E TRABALHISTA**

**6.1.5.** Prova de regularidade com as Fazendas Federal, Estadual e Municipal do domicílio ou sede da licitante, ou outra equivalente, na forma da Lei, **dentro de seu prazo de validade. A prova de regularidade fiscal deverá abranger todos os tributos** e será efetuada através da apresentação dos seguintes documentos:

**a)** Certidão Conjunta de Débitos Relativos a Tributos Federais e à Dívida Ativa da União (Negativa ou Positiva com Efeitos de Negativa), expedida nos termos do Decreto Federal n.º 5.512/05 e da Portaria Conjunta PGFN/RFB n.º 012, de 31/08/05 e IN RFR n.º 565 de 31/08/05, **dentro do prazo de validade;**

**b)** Certidão negativa ou positiva com efeitos de negativa de Tributos Estaduais, expedida pela Secretaria e/ou Delegacia da Fazenda Estadual, **dentro do prazo de validade**;

**c)** Certidão de regularidade fiscal junto ao Município do domicílio ou sede da licitante, **dentro do prazo de validade**;

**d)** Caso a licitante tenha filial(is) no Município de Canoas (RS) deverá apresentar Certidão negativa ou positiva com efeitos de negativa de Tributos Municipais, expedida pela Secretaria da Fazenda do Município de Canoas (RS), **dentro do prazo de validade**.

**e)** Cadastro Nacional de Pessoas Jurídicas (CNPJ), em conformidade com a IN/SRF nº 1005/2010.

#### **e)Comprovante de Inscrição e**

 **Situação Cadastral no Cadastro Nacional de Pessoas Jurídicas (CNPJ), em conformidade com a IN/RFB nº 1.470/2014.(retificado)**

**f)** Certidão Negativa de Débitos Trabalhista (**CNDT**) **dentro do prazo de validade.** 

**g)** Comprovante de Inscrição e de Situação Cadastral na Receita Federal.

**6.1.5.1.** Prova de regularidade relativa à Seguridade Social e ao Fundo de Garantia por Tempo de Serviço, a saber:

**a)** Certificado de Regularidade junto ao FGTS, **dentro do prazo de validade**;

**b)** Certidão negativa ou positiva com efeitos de negativa junto ao INSS, **dentro do prazo de validade.** 

### **QUALIFICAÇÃO ECONÔMICO-FINANCEIRA**

**6.1.6** Certidão negativa de falência ou concordata expedida pelo distribuidor da sede da licitante, **dentro de seu prazo de validade.** 

**6.1.7** Prova de possuir Patrimônio Líquido acima de R\$ 50.000,00 (cinquenta mil reais);

**6.1.8** Balanço Geral Patrimonial relativo ao último exercício fiscal da licitante, observandose que tal documento deve, necessariamente, ser cópia fotostática daquele que está inserido no

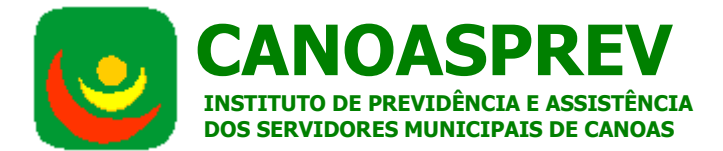

Livro Diário da licitante, mostrando o número da folha e a marca de registro na Junta Comercial e deverá estar acompanhado dos Termos de Abertura e de Encerramento do Diário.

**6.1.9.** Documento, assinado por contador e representante legal da licitante, contendo o cálculo dos seguintes índices econômicos financeiros mínimos (com duas casas decimais):

• Liquidez seca = Ativo Circulante/Passivo Circulante  $\rightarrow$  maior que 2,00 (dois inteiros);

• Liquidez corrente = (Ativo Circulante + Realizável a Longo Prazo) / (Passivo Circulante + Exigível a Longo Prazo) –> maior que 1,50 (um inteiro e cinqüenta centésimos); e,

• Endividamento Geral = (Passivo Circulante + Exigível a Longo Prazo) / Ativo Total  $\Rightarrow$  menor que 0,30 (trinta centésimos).

### **QUALIFICAÇÃO TÉCNICA**

**6.1.10.** As Comprovações e Declarações Especiais exigidas são:

a) Declaração de garantia do sistema e de compromisso de manutenção e suporte (modelo Anexo VI).

b) 02 (dois) Atestados de Capacidade Técnica fornecidos por pessoas jurídicas de direito público ou privado, em nome da licitante, comprovando a execução de todas as atividades semelhantes ao do objeto desta licitação, constando explicitamente a existência das seguintes funcionalidades do sistema:

- CRM;
- *Webservices* do padrão TISS vigente;
- Interface web para autorização, com identificação biométrica;
- Ferramenta de BI;
- Atendimento das exigências da ANS;
- Geração de relatórios pelo usuário;
- Módulo odontológico;
- Módulo de Marcação de Procedimentos e controle de Prontuários;
- Portal web e aplicativo para dispositivos móveis para que o beneficiário pesquise a rede credenciada com georeferenciamento;
- Portal para os prestadores lançarem as contas médicas e odontológicas;
- Portal web, que atende aos requisitos do padrão TISS, para acesso externo da Rede Credenciada, Beneficiários, Auditores e operadores às funcionalidades do sistema;
- Módulo para gestão de medicina preventiva;
- Ferramenta de CRM para registro de ocorrências de suporte na Web;

• Módulo de Contabilidade e Financeiro integrados nativamente, atendendo as normas da ANS;

- Chats interno e externo; e,
- Hospedagem do sistema em nuvem.

c) Indicação de pessoal técnico adequado e disponível para a realização do objeto da licitação, bem como da qualificação de cada um dos membros da equipe técnica que se responsabilizará pela implantação e operacionalização do sistema ofertado, **devendo atender** 

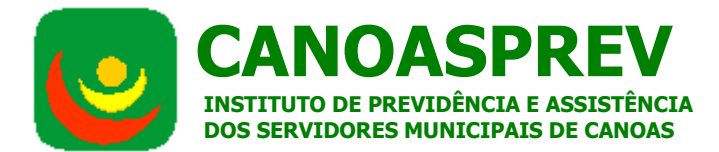

### **as exigências do ANEXO I, item 2.3., letra E – Capacidade Técnica Operacional da Licitante. (retificado)**

- d) Atestado de visita e vistoria à sede do CANOASPREV, nos termos do Anexo V.
- e) Declaração conforme Anexo VI.

### **6.2. OBSERVAÇÕES RELATIVAS AOS DOCUMENTOS DE HABILITAÇÃO.**

**6.2.1.** Os documentos relativos à fase de habilitação deverão ser originais ou cópias autenticadas, salvo os documentos cuja autenticidade poderá ser verificada na internet, que poderão ser cópias simples, caso em que o pregoeiro, se entender necessário, poderá diligenciar na internet para averiguar a autenticidade dos mesmos, habilitando ou não a licitante em função desta diligência. Não serão admitidas apresentação de cópias em papel termo-sensível (fax).

**6.2.2.** Não será causa de inabilitação a mera irregularidade formal que não afete o conteúdo e a idoneidade do documento ou impeça o seu entendimento.

**6.2.3.** Não existindo data de validade nas certidões e/ou nos certificados exigidos para habilitação, somente serão aceitos se com **prazo de expedição não superior a 90 dias ou, se emitidos por prazo indeterminado, conforme legislação do órgão expedidor**.

**6.2.4** No caso de isenção de tributos ou não incidência de tributos, a proponente deverá apresentar documento hábil e comprobatório da situação, expedido pelo órgão competente.

**6.2.5.** Não serão aceitos documentos vencidos ou com protocolos de requerimentos em substituição a quaisquer dos documentos exigidos para fins de habilitação nesta licitação.

**6.2.6** Todos os documentos desta licitação deverão estar emitidos para a sede ou filial da proponente que dela participa e que executará o contrato. No caso da proponente desejar que um de seus estabelecimentos, que não o participante da licitação, execute o futuro contrato, deverão ser atendidos os seguintes requisitos:

a) que do ato constitutivo da licitante (matriz) conste expressamente essa filial;

b) que a proponente informe que o objeto da licitação será executado pela sua filial, quando então deverá ser comprovada a regularidade de ambos os estabelecimentos, com a apresentação de toda a documentação constante deste item 6 do Edital.

### **7. DO PROCEDIMENTO**

**7.1.** Até o horário previsto neste Edital, serão recebidas as Propostas Financeiras. Após, terá início à sessão pública do Pregão Eletrônico, com a divulgação das Propostas Financeiras recebidas, passando o pregoeiro a avaliar sua aceitabilidade.

**7.1.1.** Da sessão, o sistema gerará ata circunstanciada da sessão, na qual estarão registrados todos os atos do procedimento e as ocorrências relevantes.

**7.1.2.** Aberta a etapa competitiva, os representantes das licitantes deverão estar conectados ao sistema para participar da sessão de lances. A cada lance ofertado o licitante será imediatamente informado do seu recebimento e respectivo horário de registro e valor.

#### **7.2. Da etapa eletrônica de lances e da classificação das propostas**

**7.2.1.** Os lances ofertados serão pelo MENOR PREÇO GLOBAL**.** 

**7.2.2.** Não serão aceitos dois ou mais lances do mesmo valor, prevalecendo aquele que for recebido e registrado em primeiro lugar.

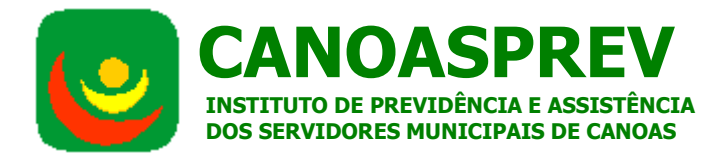

**7.2.3.** Durante o transcurso da sessão pública, as licitantes serão informadas, em tempo real, do valor do menor lance registrado. O sistema não identificará o autor dos lances ao pregoeiro, bem como aos demais licitantes.

**7.2.4.** No caso de desconexão do pregoeiro, no decorrer da etapa competitiva do Pregão Eletrônico, o sistema eletrônico poderá permanecer acessível as licitantes para a recepção dos lances, retomando, o pregoeiro, quando possível, sua atuação no certame, sem prejuízos dos atos realizados.

**7.2.5.** Quando a desconexão persistir por tempo superior a 10 minutos, a sessão do Pregão Eletrônico será suspensa e terá reinicio somente após comunicação expressa as licitantes, mediante mensagem eletrônica, divulgando data e hora da reabertura da sessão.

**7.2.6.** Após o encerramento da etapa de lances da sessão pública no seu tempo normal, transcorrerá período de tempo de até 30 minutos, aleatoriamente determinado pelo sistema eletrônico, mediante aviso de fechamento iminente dos lances, fim do qual será automaticamente encerrada a recepção dos lances.

**7.2.7.** Quando houver uma única licitante ou uma única proposta válida, caberá ao pregoeiro verificar a aceitabilidade do preço ofertado.

**7.2.8.** Caso não sejam apresentados lances, será verificada a conformidade entre a Proposta Financeira de MENOR PREÇO e os valores praticados no mercado e estimados no Anexo I – Termo de Referência (máximo aceitável) para a contratação.

**7.2.9.** Nas situações a que se referem os subitens 7.2.7 e 7.2.8, o pregoeiro poderá negociar com a licitante para que seja obtido preço melhor.

**7.2.10.** Facultativamente, o pregoeiro poderá encerrar a sessão pública mediante encaminhamento de aviso de fechamento iminente dos lances e subseqüente transcurso do prazo de 30 (trinta) minutos, findo o qual será encerrada a recepção de lances. Neste caso, antes de anunciar o vencedor, o pregoeiro poderá encaminhar, pelo sistema eletrônico, contraproposta diretamente à licitante que tenha apresentado o lance de MENOR PREÇO POR LOTE, para que seja obtido um preço melhor, bem como decidir sobre sua aceitação.

**7.2.11.** O pregoeiro anunciará a licitante vencedora imediatamente após o encerramento da etapa de lances da sessão pública ou, quando for o caso, após negociação e decisão pelo pregoeiro acerca da aceitação do lance de menor valor.

**7.2.12.** É vedada a desistência dos lances já ofertados sujeitando-se a licitante às sanções previstas no art. 7, da Lei Federal 10.520/2002, e nos termos do art. 43, §6, da Lei 8.666/1993.

**7.2.13.** Encerrada a etapa de lances da sessão pública, o pregoeiro examinará a Proposta Financeira que apresentou MENOR PREÇO quanto à compatibilidade deste em relação aos preços praticados no mercado e ao estimado no Anexo I – Termo de Referência (máximo aceitável) para contratação, classificando ou desclassificando preliminarmente Proposta Financeira ofertada.

**7.2.14.** Em sendo desclassificada a proposta financeira de MENOR PREÇO, o pregoeiro examinará a proposta financeira de segundo MENOR PREÇO, negociando com o licitante a redução do preço apresentado, objetivando a obtenção de preço melhor.

**7.2.15.** Caso necessário, o procedimento do item 7.2.14. ocorrerá sucessivamente até que se obtenha proposta classificada em primeiro lugar.

### **7.3. Da etapa física de classificação da proposta e da habilitação**

**7.3.1.** A licitante que teve a Proposta Financeira classificada em primeiro lugar deverá apresentar ao pregoeiro, via e-mail, até o final do expediente do dia útil seguinte ao encerramento da disputa**,** a Proposta Financeira com a relação de todos os itens, com seus

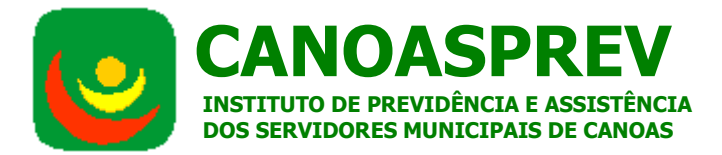

respectivos preços unitários, e os documentos de habilitação exigidos no item 6.1. do edital, devendo encaminhar os originais no prazo máximo de 03 (três) dias úteis a contar do encerramento da disputa.

**7.3.1.1.** Deverão ser apresentados, ainda, via e-mail, os seguintes documentos relativos à proposta financeira:

a) Declarações / Certidões (Em caso de necessidade)

**7.3.1.2.** O pregoeiro, a seu exclusivo critério e objetivando agilizar o processamento da licitação, poderá dispensar a licitante de apresentar os documentos exigidos via e-mail, por solicitação da licitante.

**7.3.4.** Os **documentos e anexos exigidos** deverão ser apresentados na forma original ou por cópia autenticada, **no prazo de até 03 (três) dias úteis contados do encerramento da etapa de lances da sessão pública**. Será considerado apenas o recebimento, pelo pregoeiro, dos documentos e anexos exigidos, e não sua postagem. **Os documentos de habilitação exigidos deverão ser encaminhados para o endereço:** *Instituto de Previdência e Assistência dos Servidores Municipais de Canoas - CANOASPREV, sito à Avenida Inconfidência, 817, Canoas/RS,CEP 929020-303, com a identificação aparente no envelope de A/C do Pregoeiro, Pregão Eletrônico nº 001-2015.*

**7.3.5.** A licitante que apresentar proposta que não seja aceitável e/ou documentos de habilitação que não atendam às exigências do edital será desclassificada e/ou inabilitada, e o pregoeiro examinará a proposta subseqüente, conforme item 7.2.14. do Edital, até encontrar proposta que atenda ao Edital e cuja licitante atenda às exigências de habilitação. Também nessa fase o pregoeiro poderá negociar com a licitante para que seja obtido preço melhor.

**7.3.6. A Comissão designará datas e horários para a sessão de demonstração do sistema ofertado, na sede do CANOASPREV, devendo o licitante providenciar os equipamentos audiovisuais de que necessita para tal demonstração. A sessão será assistida pelos setores usuários do CANOASPREV, que poderão requerer, na própria sessão, esclarecimentos ao(s) demonstrador(es), e pelos demais proponentes, estes últimos sem direito a qualquer questionamento verbal durante a sessão.** 

**7.3.7.** Constatando o atendimento das exigências previstas no Edital, será adjudicado o objeto da licitação pelo pregoeiro.

### **8. DOS RECURSOS**

**8.1 Após ser Declarada a vencedora**, qualquer licitante que desejar recorrer poderá, durante a sessão pública, de forma **imediata e motivada, em campo próprio do sistema (sala de disputa/mensagens desbloqueadas)**, manifestar sua intenção de recorrer, quando lhe será concedido o **prazo de 20 (vinte) minutos para motivar tal intenção.** Caso interposto o recurso o mesmo deverá ser dirigido ao pregoeiro e remetido via correio para o endereço: Avenida Inconfidência, 817, Canoas/RS, CEP; 92020-303, no prazo de 03 (três) dias a contar da manifestação no sistema, ficando os demais licitantes, desde logo, intimados para, querendo, apresentarem contrarrazões em igual prazo, que começará a contar do término do prazo do recorrente, sendo-lhes assegurada vista imediata dos elementos indispensáveis à defesa dos seus interesses. Será considerado apenas o recebimento, pelo pregoeiro, dos documentos, e não sua postagem.

**8.2.** A falta de manifestação imediata e motivada da licitante importará a decadência do direito de recurso e a adjudicação do objeto, pelo pregoeiro, ao vencedor do certame.

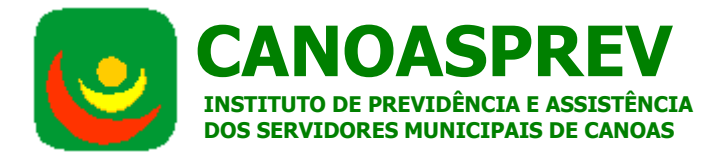

**8.3.** Não serão conhecidos as impugnações e os recursos apresentados fora do prazo legal e/ou subscritos por representante não habilitado legalmente ou não identificado no processo ou, ainda, que não atendam as condições estabelecidas neste Edital.

**8.4.** Não será concedido prazo para recursos sobre assuntos meramente protelatórios ou quando não justificada a intenção de interpor o recurso pelo licitante.

**8.5** As razões de recurso ficarão à disposição dos interessados durante os prazos referidos no item 9., nos autos do processo, bem como, no sistema eletrônico.

**8.6.** O acolhimento de recurso importará a invalidação apenas dos atos insuscetíveis de aproveitamento.

**8.7.** Havendo recursos, o pregoeiro apreciará os mesmos e, caso não reconsidere sua posição, caberá à Autoridade Competente a decisão em grau final.

**8.8.** Decididos os recursos e constatada a regularidade dos atos procedimentais, a Autoridade Competente adjudicará o objeto à licitante vencedora.

### **9. DA HOMOLOGAÇÃO**

**9.1.** Após a adjudicação do objeto à licitante vencedora a Autoridade Competente homologará a licitação.

**9.2.** Constatando o atendimento das exigências previstas no edital, a licitante será declarada vencedora, sendo-lhe adjudicado o objeto da licitação e homologado o procedimento.

**9.3.** Havendo recurso, o pregoeiro apreciará os mesmos e, caso não reconsidere sua posição, caberá à autoridade competente a decisão em grau final.

**9.4.** Decididos os recursos e constatada a regularidade dos atos procedimentais, a autoridade competente homologará o objeto ao vencedor, podendo revogar a licitação nos termos do artigo 49 da Lei Federal n º 8.666/93.

**9.5.** Como condição para a sua contratação, a licitante vencedora deverá manter as mesmas condições de habilitação, prestar as informações solicitadas pelo CANOASPREV, dentro dos prazos estipulados, bem como não transferir a outrem as obrigações decorrentes desta Licitação.

### **10. DO PRAZO DE IMPLANTAÇÃO DO SISTEMA E DO AMBIENTE EM NUVEM**

**10.1** A contratada deverá disponibilizar o ambiente em nuvem em até 10 (dez) dias úteis da data de recebimento da Autorização de Início dos Serviços emitida pelo CANOASPREV.

**10.2** A Contratada deverá iniciar o fornecimento e instalação dos sistemas e disponibilização dos acessos em conjunto com a disponibilização do ambiente citada no item anterior.

**10.3** As etapas de instalação, treinamentos e customizações deverão estar concluídas no prazo improrrogável de 60 (sessenta) dias corridos após a data de início, estabelecida no subitem anterior, sob pena de rescisão do Contrato e aplicação das sanções administrativas cabíveis.

**10.4** A Operação Assistida iniciar-se-á imediatamente após a conclusão dos treinamentos.

### **11. DAS CONDIÇÕES DE PAGAMENTO:**

- **11.1.** Os pagamentos serão efetuados pelo CANOASPREV, mediante apresentação da Nota Fiscal/Fatura pela Contratada, devidamente atestada pela Seção competente, nas seguintes datas e condições:
- **11.1.1.** Licença do Direito de Uso: parcela única, 10 (dez) dias úteis após assinatura do contrato;
- **11.1.2.** Implantação do ambiente para hospedagem em nuvem: parcela única, 5 (cinco) dias úteis após a conclusão desta etapa;

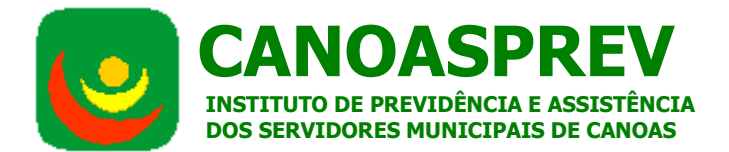

- **11.1.3.** Valor da instalação do sistema em nuvem e configuração dos acessos no CANOASPREV: parcela única, 5 (cinco) dias úteis após a conclusão desta etapa;
- **11.1.4.** Valor da Manutenção Mensal da Hospedagem em Nuvem: parcelas mensais, até o 5º (quinto) dia útil do mês posterior ao a prestação do serviço;
- **11.1.5.** Treinamento *in loco* da equipe do CANOASPREV: parcela única, 5 (cinco) dias úteis após a conclusão desta etapa;
- **11.1.6.** Customização: parcela única 5 (cinco) dias úteis após a disponibilização das customizações, testes e homologação pela Seção competente do CANOASPREV;
- **11.1.7.** Valor da Locação Mensal: parcelas mensais, até o 5º (quinto) dia útil do mês posterior ao a prestação do serviço;
- **11.1.8.** Operação Assistida "in loco": parcelas mensais proporcionais às horas efetivamente despendidas nesta atividade, em conjunto com as parcelas mensais de locação e hospedagem.
- **11.2.** O CANOASPREV reterá quaisquer importâncias referentes aos impostos, taxas ou outros recolhimentos obrigatórios incidentes sobre a prestação de serviços.
- **11.3.** A critério do CANOASPREV, poderá ser solicitada da Contratada, por ocasião de qualquer pagamento, a comprovação da manutenção de sua regularidade fiscal.
- **11.4.** Ficam expressamente vedadas à Contratada quaisquer negociações de faturas ou títulos de crédito, decorrentes do Contrato desta licitação, com instituições financeiras ou quaisquer terceiros.

#### **12. DO REAJUSTE DE PREÇOS**

**12.1.** Os preços propostos serão irreajustáveis durante o período de 1 (um) ano contado da data de assinatura do Contrato.

**12.2.** Decorridos 12 (doze) meses da data de assinatura do contrato, em caso de prorrogação da vigência, os preços prepostos serão reajustados utilizando-se a variação anual do IGPM – índice Geral de Preços do Mercado, publicado pela FGV, tendo-se como base o mês da apresentação da proposta.

#### **13. DA FISCALIZAÇÃO**

**13.1.** A Fiscalização da execução dos serviços objeto do Contrato será exercida diretamente pela **Diretoria de Assistência do CANOASPREV, ou por servidor(es) indicados;**

**13.2.** A Fiscalização exercida pelo CANOASPREV não eximirá nem reduzirá as responsabilidades da Contratada, que é a única responsável por todos os serviços realizados para atendimento do objeto desta licitação.

### **14. DO CONTRATO**

**14.1.** Será celebrado Contrato com a adjudicatária, nos termos do Anexo VII deste Edital, que terá a vigência pelo período de 12 (doze) meses, a contar da data de assinatura do respectivo instrumento.

**14.2.** A adjudicatária será convocada para, no prazo improrrogável de 2 (dois) dias úteis contados da data de recebimento na respectiva Notificação, assinar o instrumento contratual.

#### **15. DAS SANÇÕES:**

**15.1.** À licitante vencedora deste certame serão aplicadas as sanções previstas na Lei nº. 8.666/93, nas seguintes situações, dentre outras:

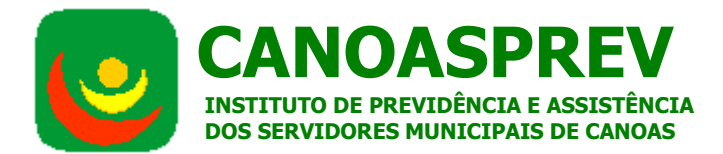

**15.1.1.** multa de 0,1% (um décimo por cento) ao dia, sobre o valor total do Contrato, na hipótese de atraso no cumprimento dos prazos estabelecidos neste Edital;

**15.1.2.** multa de 5% (cinco por cento) sobre o valor remanescente do Contrato, no caso de inadimplemento parcial, ou seja, na hipótese de execução de parte dos serviços ou de serviços incompletos;

**15.1.3.** no caso de descumprimento de qualquer cláusula do contrato não prevista nos subitens acima, a Contratada ficará sujeita à multa de 5% (cinco por cento) sobre o valor total do Contrato.

**15.1.4.** As multas poderão ser aplicadas cumulativamente com as demais penalidades previstas na Lei Federal nº 8.666/93, conforme a gravidade da infração e depois de concedido o prazo para defesa da Contratada, sem prejuízo da possibilidade de rescisão do Contrato.

**15.2.** As multas poderão ser descontadas de eventuais créditos da Contratada.

**15.3.** Nos termos do art. 7° da Lei nº. 10.520, de 17/07/2002, a licitante, sem prejuízo das demais cominações legais e contratuais, **poderá** ficar, pelo prazo de até 60 (sessenta) meses, impedida de licitar e contratar com a Administração Pública e cancelado o Registro Cadastral de Fornecedores do Município de Canoas, nos casos de:

a) apresentação de documentação falsa;

b) retardamento na execução do objeto;

- c) não manutenção do lance, após a adjudicação;
- d) comportamento inidôneo;

e) fraude na execução do contrato;

f) falha na execução do contrato.

**15.4.** Será facultado à licitante o prazo de 05 (cinco) dias úteis para a apresentação de defesa prévia, na ocorrência de quaisquer das situações previstas no item 15 deste edital.

### **16. DA ANULAÇÃO E DA REVOGAÇÃO**

**16.1.** O CANOASPREV poderá, a qualquer tempo, revogar ou anular a presente licitação, em conformidade com as normas vigentes, sem que assista às empresas licitantes direito de indenização a qualquer título.

**16.2.** Todos os casos omissos do processo licitatório serão julgados pela Comissão de Licitação, juntados aos autos, respeitando-se às disposições contidas neste instrumento convocatório e legislação pertinente.

#### **17. DAS DISPOSIÇÕES GERAIS:**

**17.1.** As despesas decorrentes da aquisição do material correrá por conta da dotação orçamentária nº. 30.02.04.122.0020.2212.3339039 – Outros serviços de Terceiros – Pessoa Jurídica.

**17.2.** As normas disciplinadoras da licitação serão sempre interpretadas em favor da ampliação da disputa entre as interessadas, desde que não comprometam o interesse do CANOASPREV, a finalidade e a segurança da contratação.

**17.3.** A apresentação da proposta pela licitante, implica aceitação deste edital, bem como das normas legais que regem a matéria e, se porventura a licitante for declarada vencedora, ao cumprimento de todas as disposições contidas nesta licitação.

**17.4.** Até 2 (dois) dias úteis antes da data fixada para recebimento das propostas, qualquer pessoa poderá solicitar por escrito, esclarecimentos, providências ou impugnar o ato convocatório do pregão.

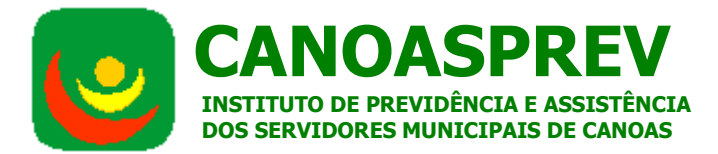

**17.5.** Para maiores informações e esclarecimentos relativos à licitação, poderão ser obtidos no Instituto de Previdência e Assistência dos Servidores Municipais de Canoas – CANOASPREV, Assessorias Técnica e Jurídica, telefone (51) 3462-8800, no horário das 09 às 17h30, sito na Avenida Inconfidência, 817, 3º andar - Centro, Canoas/RS.

> \_\_\_\_\_\_\_\_\_\_\_\_\_\_\_\_\_\_\_\_\_\_\_\_\_\_\_\_\_\_ Lucas Gomes da Silva Pregoeiro

\_\_\_\_\_\_\_\_\_\_\_\_\_\_\_\_\_\_\_\_\_\_\_\_\_\_\_\_\_\_\_ Claúdio Schneider Presidente do CANOSPAREV

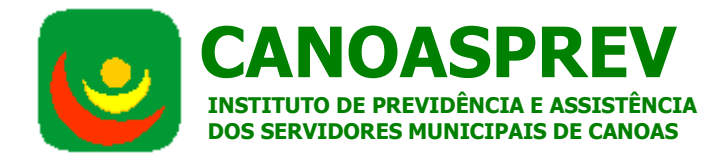

# **ANEXO I – TERMO DE REFERÊNCIA**

### **1. JUSTIFICATIVA DA CONTRATAÇÃO**

A presente Contratação justifica-se na necessidade de informatizar todos os processos relacionados ao Fundo de Assistência a Saúde do Servidor Municipal - FASSEM, proporcionando otimização, eficiência e controle aos processos relativos ao Fundo, além de maior eficiência gerencial. A presente solicitação origina-se da R.I. Nº 067-2014, e se processará conforme descrição do ANEXO I – TERMO DE REFERÊNCIA.

### **2. DESCRIÇÃO TÉCNICA DO OBJETO E ORÇAMENTO ESTIMADO**

**2.1. Do Objeto:** É objeto múltiplo da presente licitação:

- a) a contratação, sob a modalidade de locação mensal, do licenciamento do direito de uso de sistema integrado (ERP) para gestão do Fundo de Assistência à Saúde do Servidor Municipal;
- b) a prestação dos serviços de implantação, manutenção e suporte à utilização desse sistema;
- c) a prestação dos serviços de hospedagem desse sistema em nuvem, com garantia de acesso aos usuários autorizados pelo CANOASPREV;
- d) a prestação dos serviços de gerenciamento completo do sistema, incluindo fornecimento de Sistema Operacional, Banco de Dados, Antivírus e *Firewall* devidamente licenciados, de acordo com as funcionalidades e exigências constantes neste Edital e abrangendo todas as seguintes atividades:
- 2.1.1. Implantação do sistema em nuvem, com disponibilização e garantia de acesso aos usuários autorizados pelo CANOASPREV, incluindo:
	- customização do sistema para atendimento dos requisitos exigidos no Anexo I;
	- migração dos dados atuais;
	- treinamentos aos usuários; e,
	- operação assistida *in loco* aos funcionários do CANOASPREV.
- 2.1.2. Hospedagem dos servidores em DataCenter de alta disponibilidade, em nuvem, sem a necessidade de instalação de softwares na estação cliente, garantindo:
	- todas as licenças dos *softwares* de banco de dados, sistema operacional e antivírus necessárias para os servidores em nuvem;
	- desempenho ideal e alta disponibilidade (rede de servidores em *cluster* distribuídos em regiões geográficas diferentes);

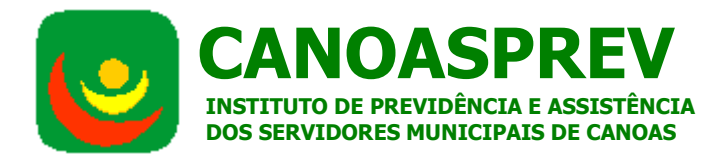

- Garantia de no mínimo 99,5%(noventa e nove virgula cinco) de disponibilidade do serviço prestado.
- escalabilidade: disponibilização de novos servidores e/ou recursos sem necessidade de interromper a utilização do sistema;
- acesso aos módulos do sistema através de *Terminal Service*, utilizando criptografia de 128bits;
- atualização do sistema nas bases de produção e homologação;
- resposta à auditoria externa sobre os serviços prestados; e,
- acesso a *softwares* de terceiros como Microsoft Word, Excel e outros.
- 2.1.3. Realização de *backup* em nuvem, sendo:
	- processo totalmente automatizado e monitorado, em ambiente de alta disponibilidade e durabilidade;
	- dados replicados em regiões geográficas diferentes, garantindo disponibilidade em caso de desastre; e,
	- garantia da integridade dos dados através de restaurações periódicas em ambiente de homologação A integridade dos dados é garantida por testes de restauração semanais em ambiente "real".
- 2.1.4. Administração do banco de dados, incluindo:
	- acompanhamento da Performance através de indicadores coletados automaticamente, em tempo real;
	- otimizações e resolução de gargalos (*tuning*);
	- criação, implantação e manutenção da política de segurança (*backup e recover*); e,
	- aplicação de *patches* e atualizações
- 2.1.5. Monitoramento de servidores e serviços:
	- características:
		- o proativo (ações para antecipação de falhas);
		- o reativo (ações de resposta a eventuais falhas); e,
		- o preventivo (ações para minimizar probabilidade de falhas).
	- monitoramento 24x7, com notificações via e-mail, SMS, *Twitter* em caso de falhas (inclusive web);
	- aumento da capacidade de antecipação de falhas (ex: espaço em disco, capacidade do servidor);
	- diminuição no tempo de resposta a falhas (ex: falha de energia, falha de *Internet*, falha em disco);
	- política de escalonamento configurável para acompanhamento do SLA;
	- visualização gráfica do histórico dos indicadores coletados permitindo identificação de anomalias e tendências; e,
- 2.1.6. Atualizações do sistema; e,
- 2.1.7. Manutenção e suporte à utilização do sistema.

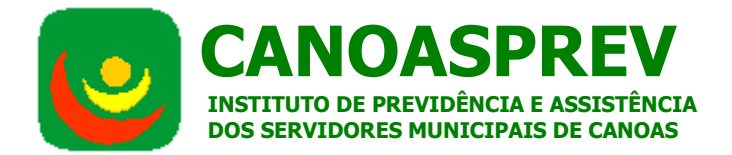

**2.2. Do Orçamento Estimado:** Para obter a avaliação de custo, a Assessoria Técnica contatou empresas do ramo, que analisaram os requisitos técnicos exigidos e propuseram valores. A Comissão de Licitação analisou as propostas e a capacidade financeira do CANOASPREV e **definiu expressamente que o valor máximo aceitável no presente procedimento licitatório**, será o constante do Orçamento Estimado. Sendo assim, esta foi à alternativa utilizada para aferir os valores envolvidos.

**2.3. Descrições técnicas e os requisitos mínimos do sistema** são os constantes do quadro abaixo:

Nota: Caso a solução proposta não possua todos os requisitos abaixo descritos, a proponente estará automaticamente desclassificada.

### **A - Requisitos Imprescindíveis:**

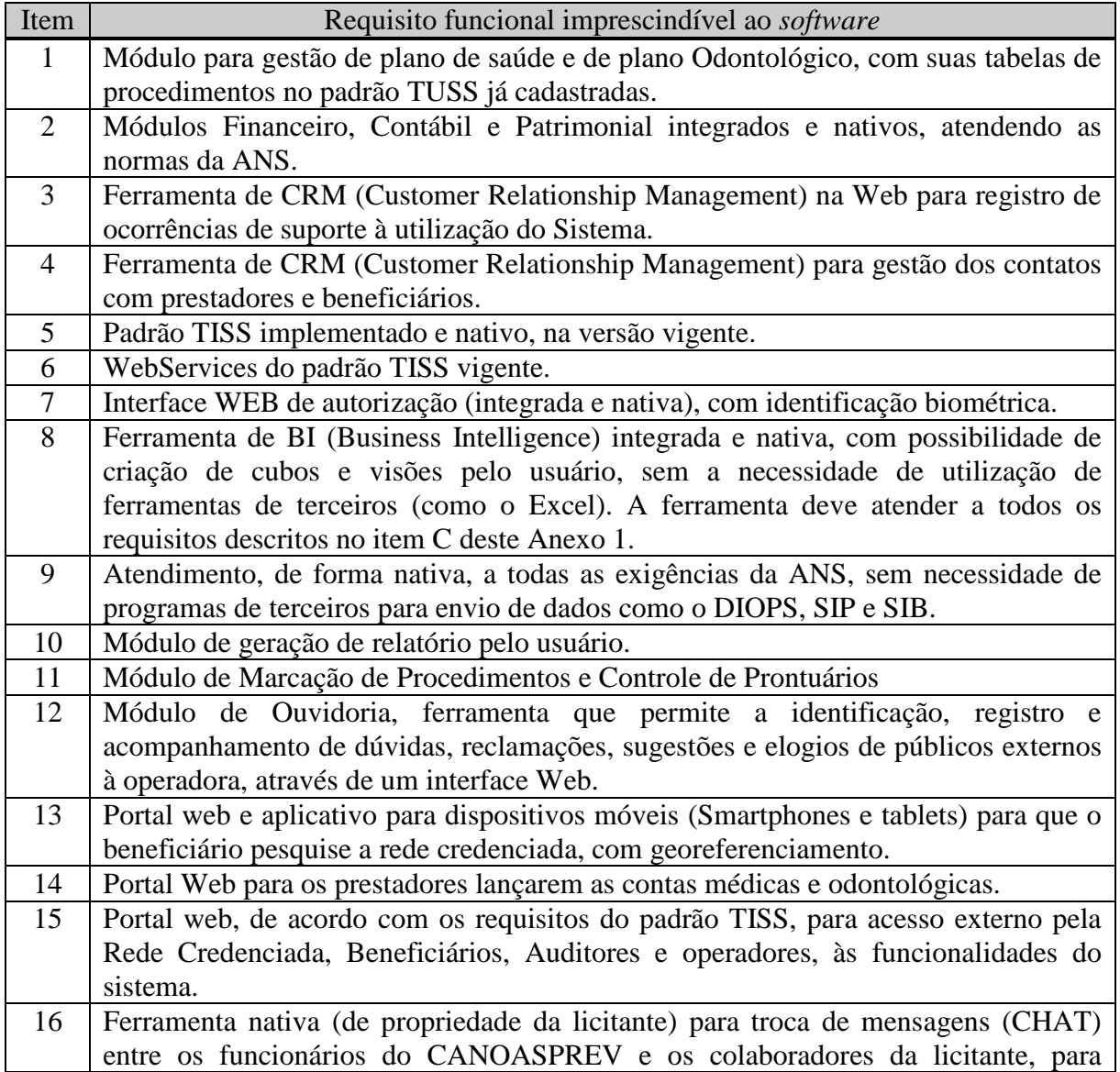

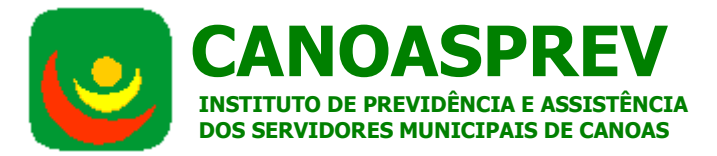

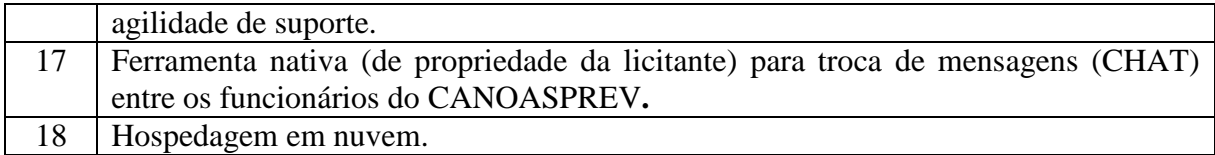

### **B - Requisitos de infra-estrutura (hardware,** *software***s de terceiros e serviços):**

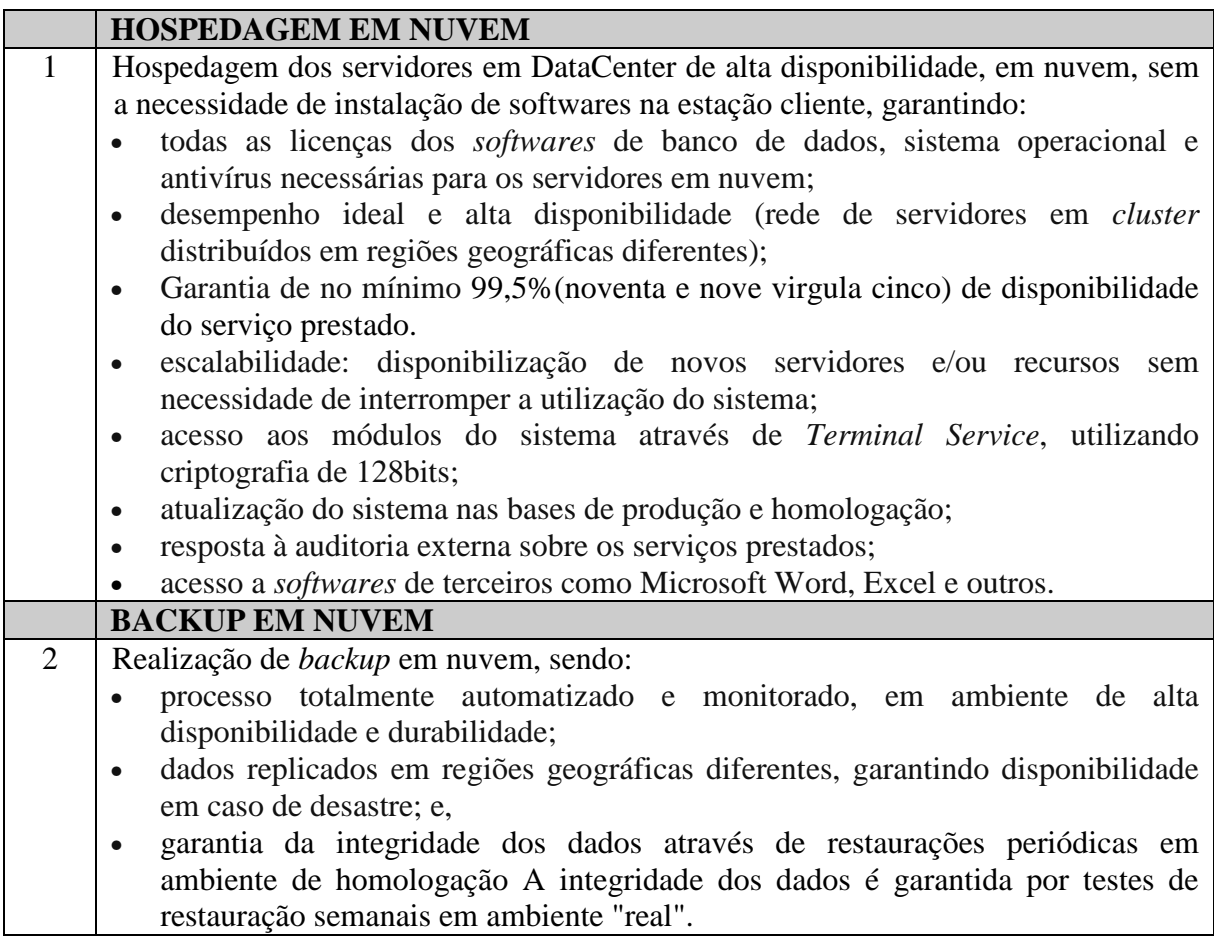

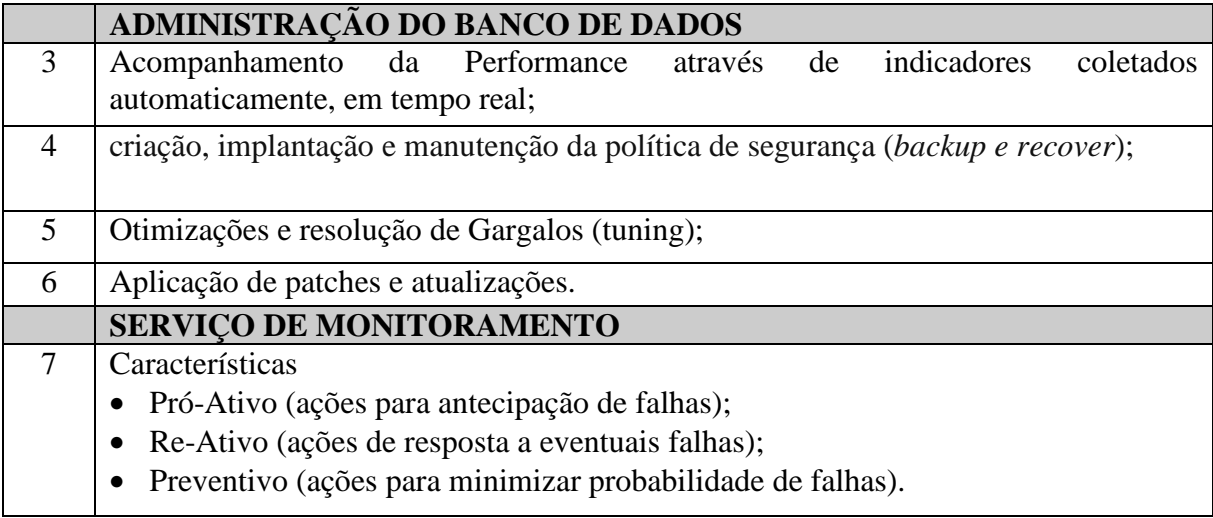

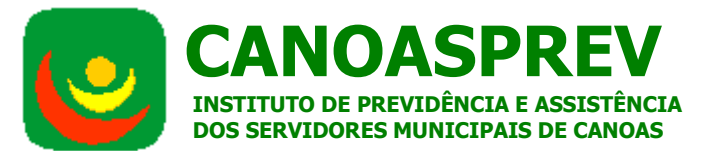

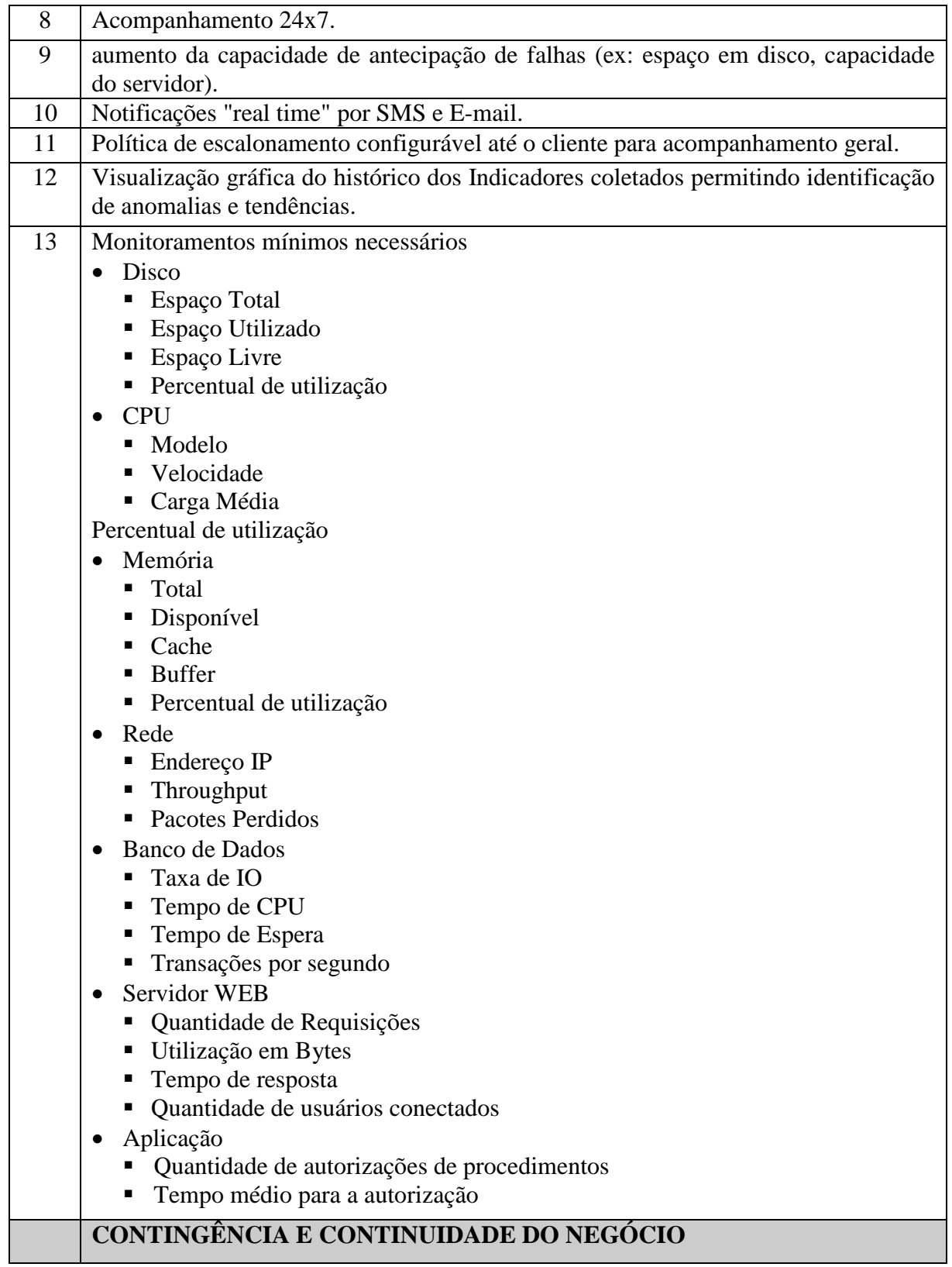

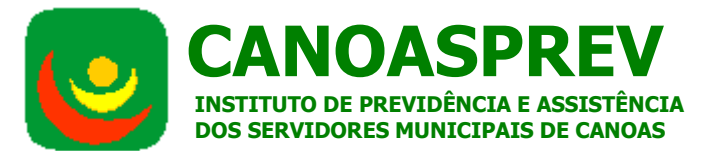

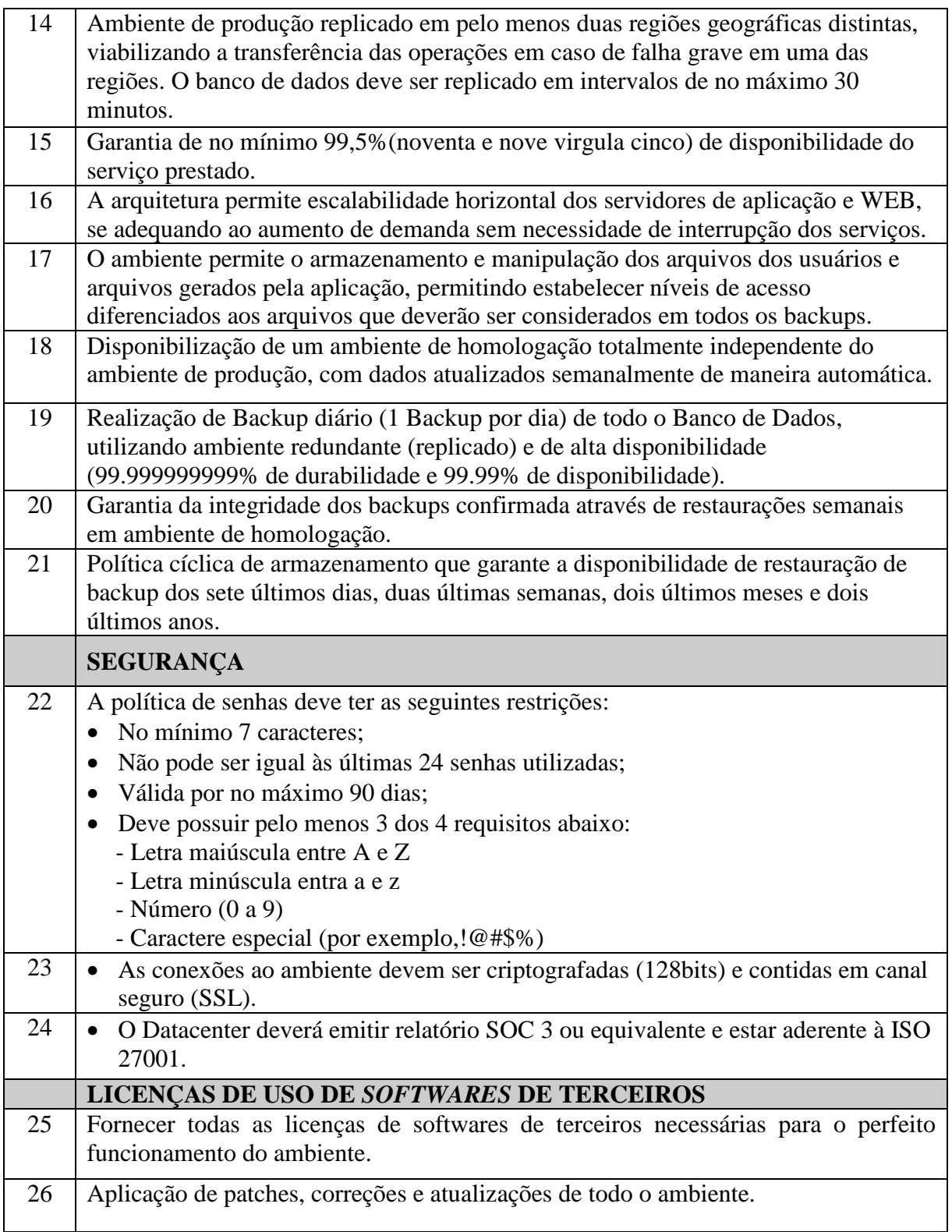

# **C - Requisitos mínimos para a ferramenta de BI**

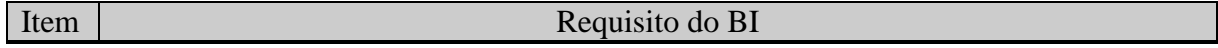

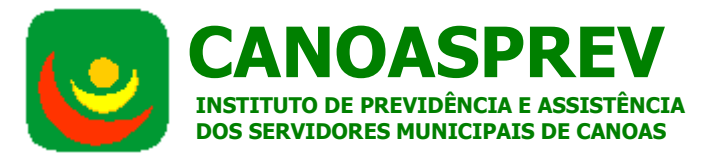

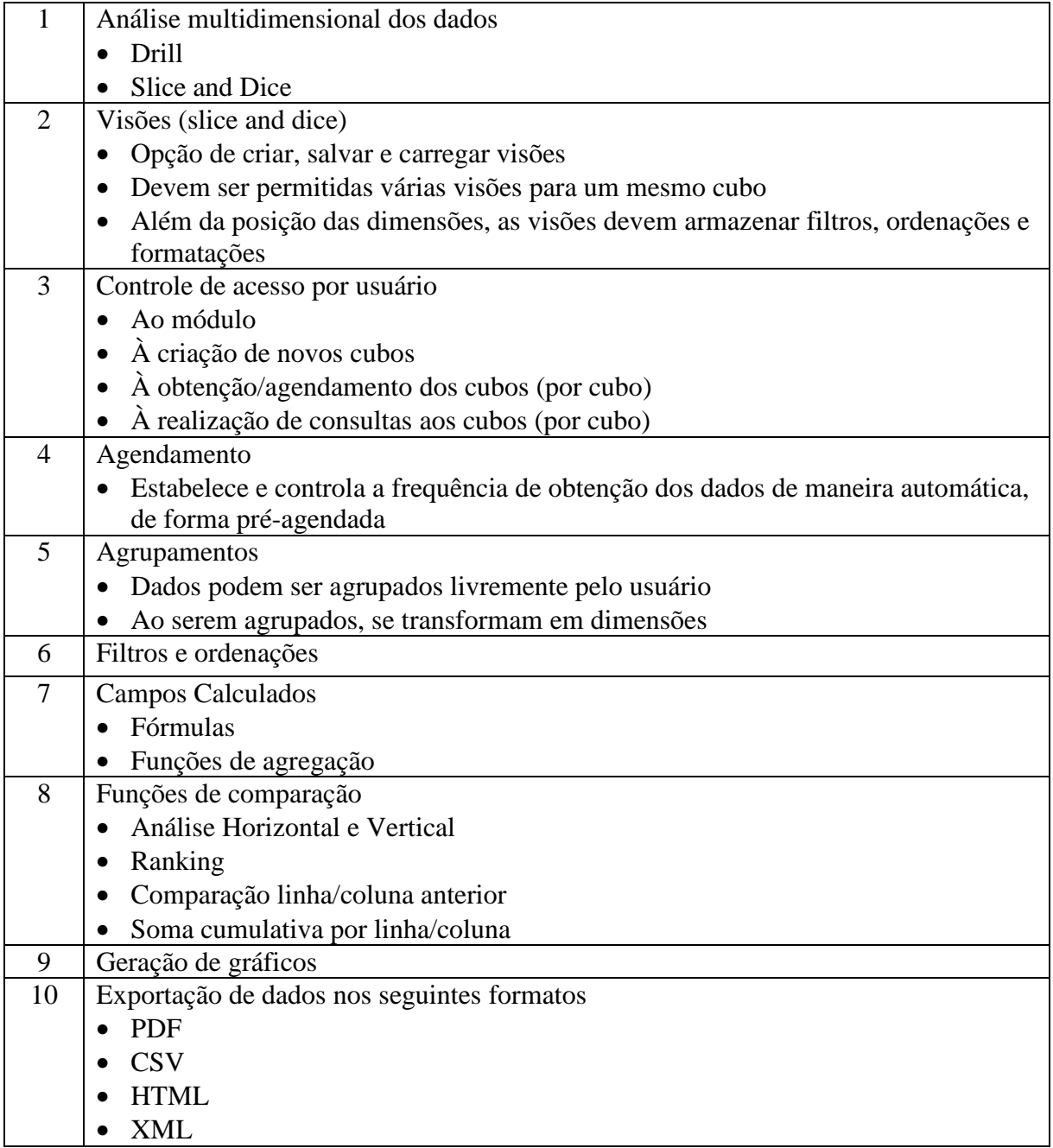

# **D - Funcionalidades Requeridas:**

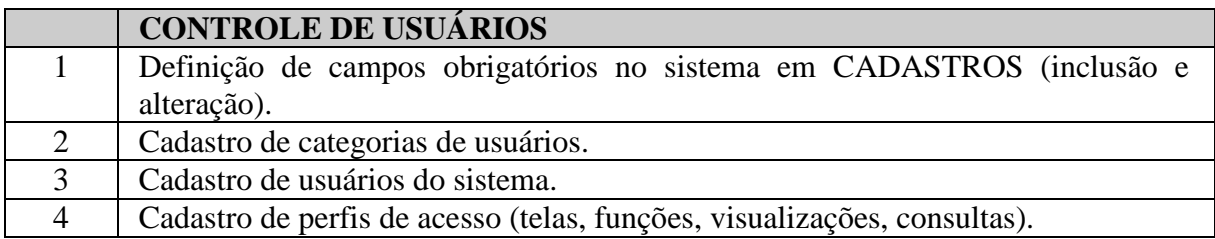

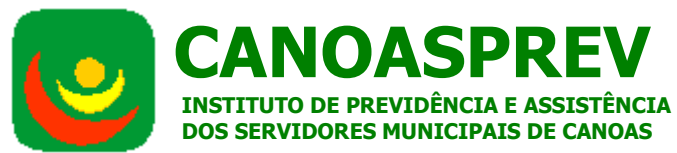

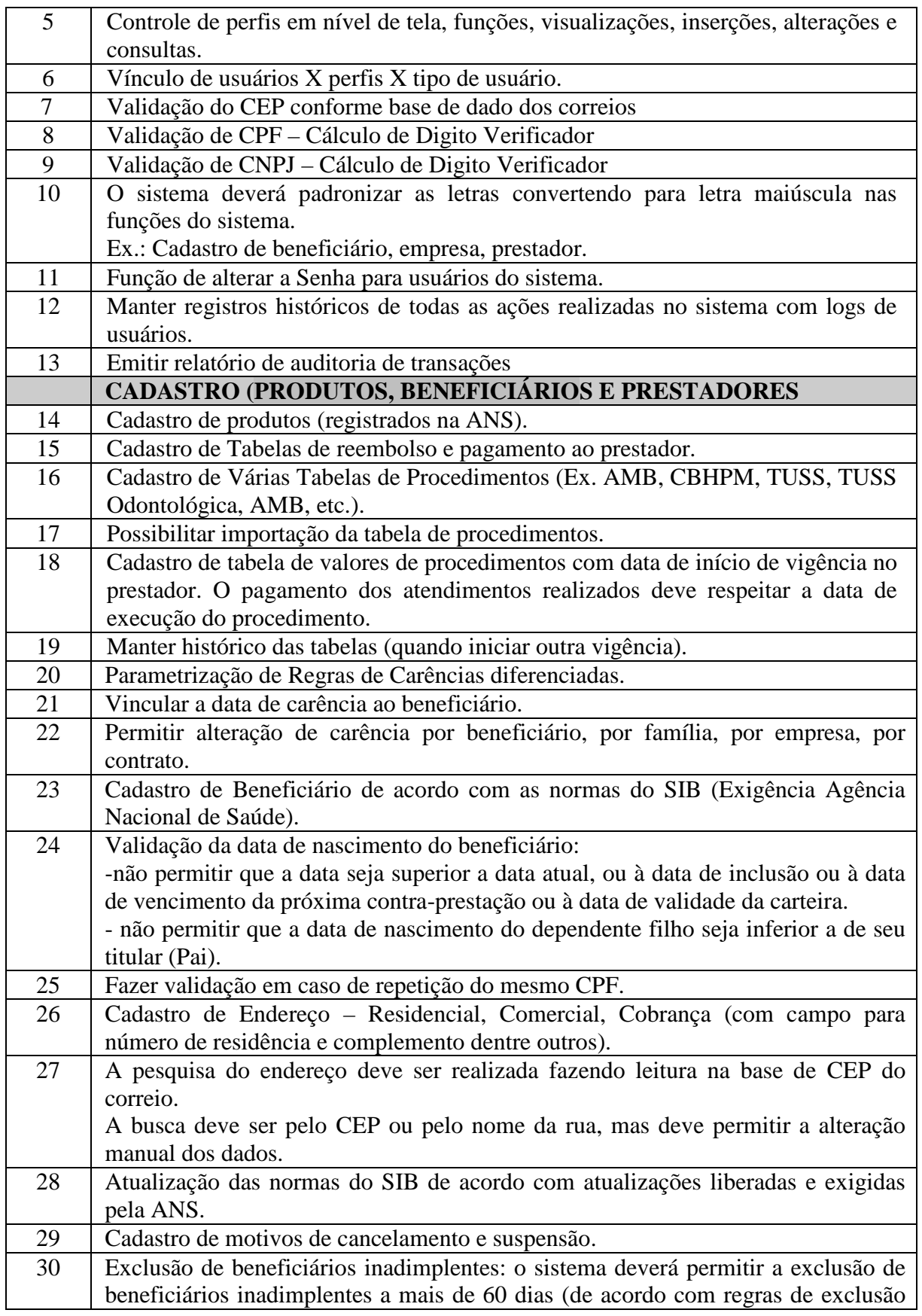

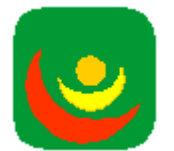

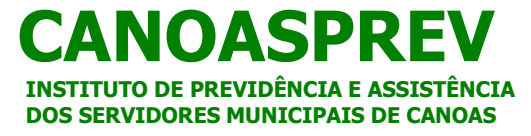

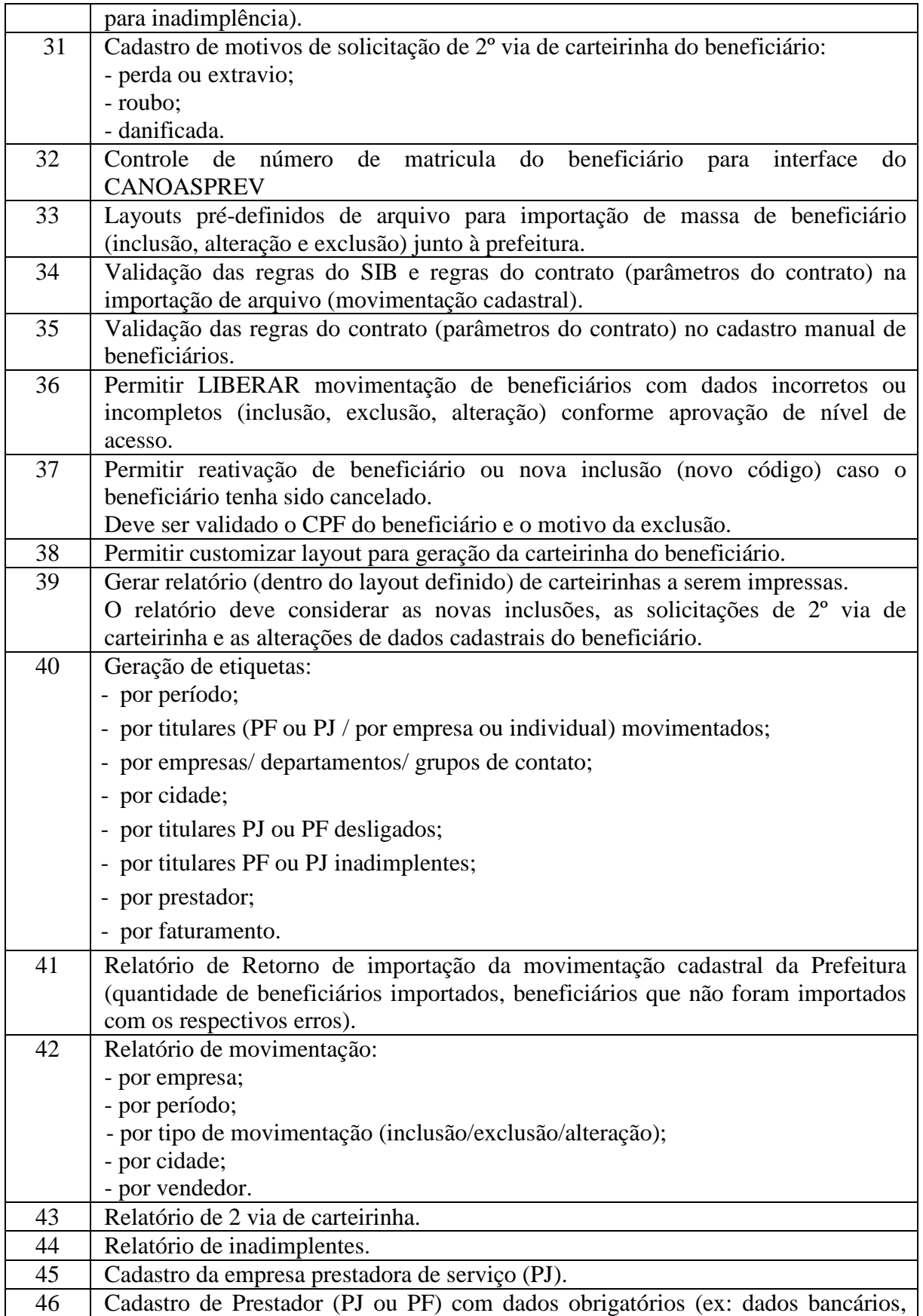

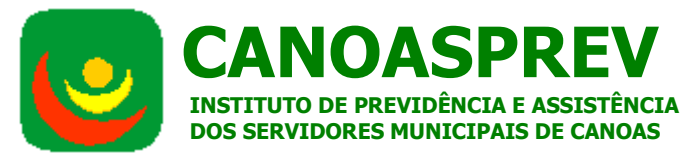

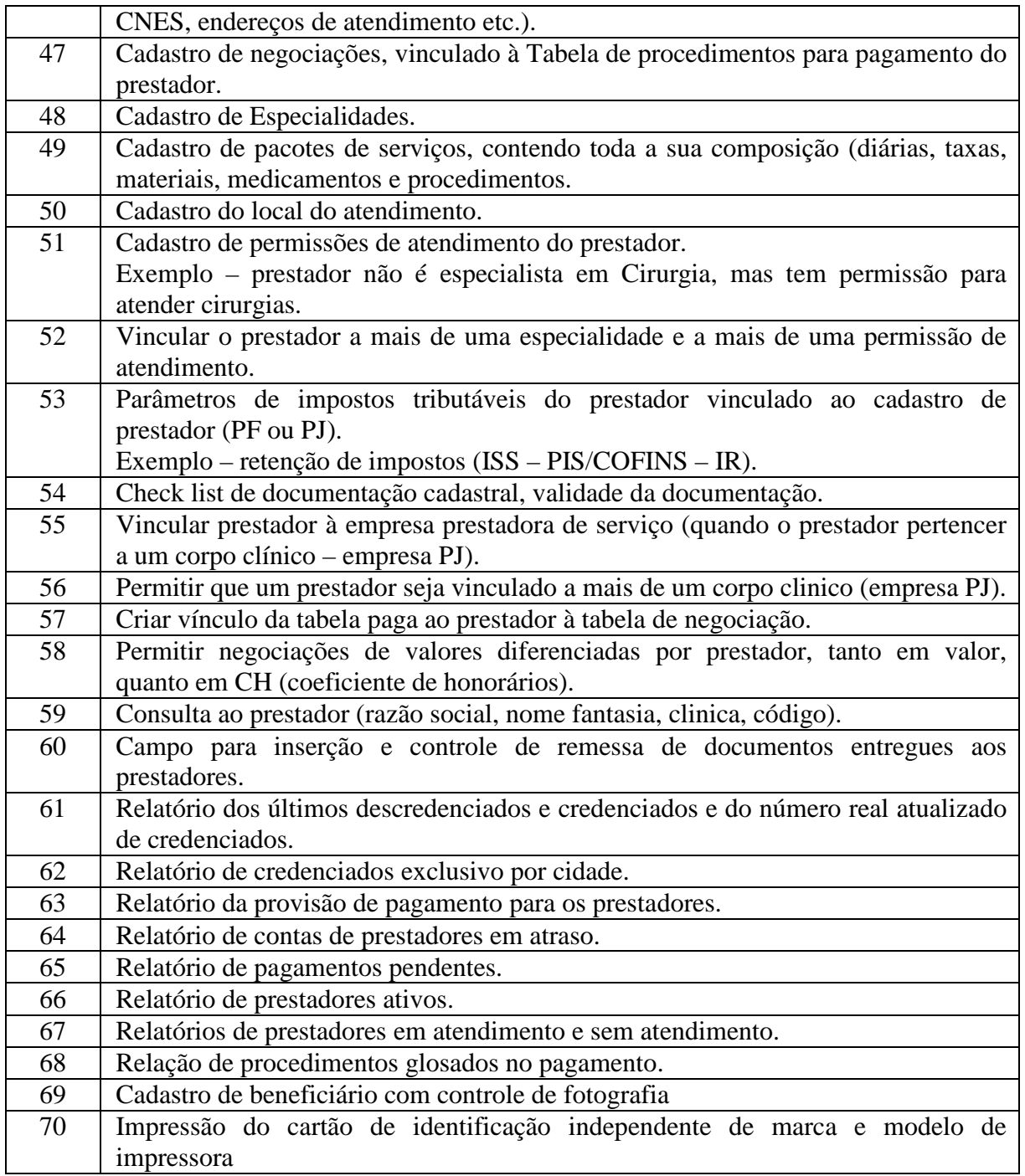

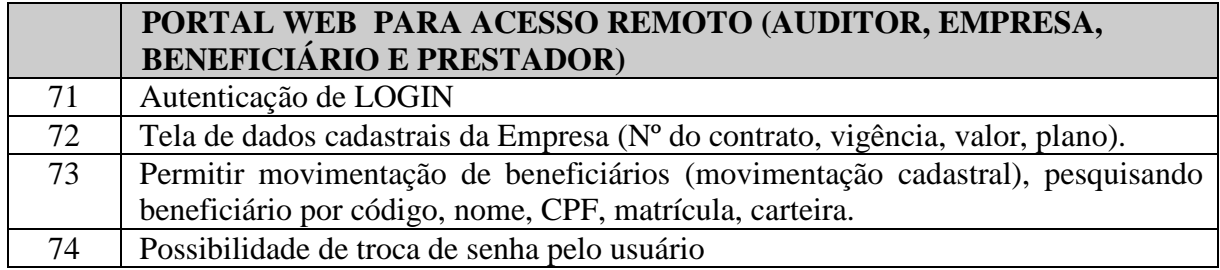

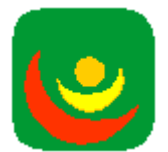

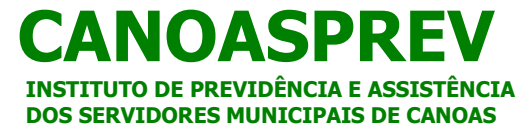

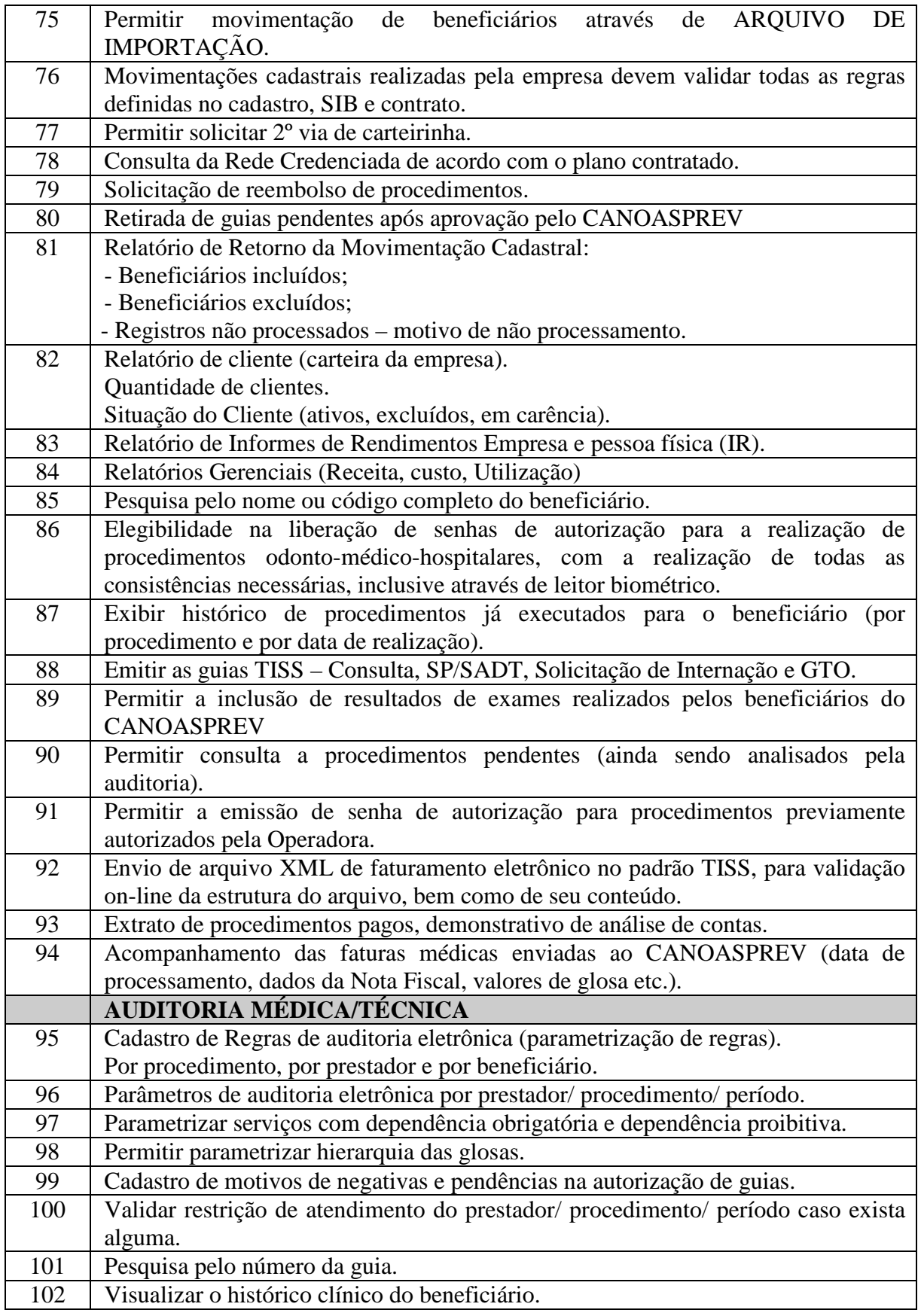

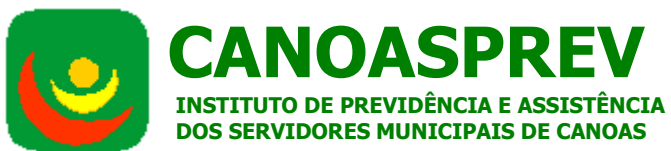

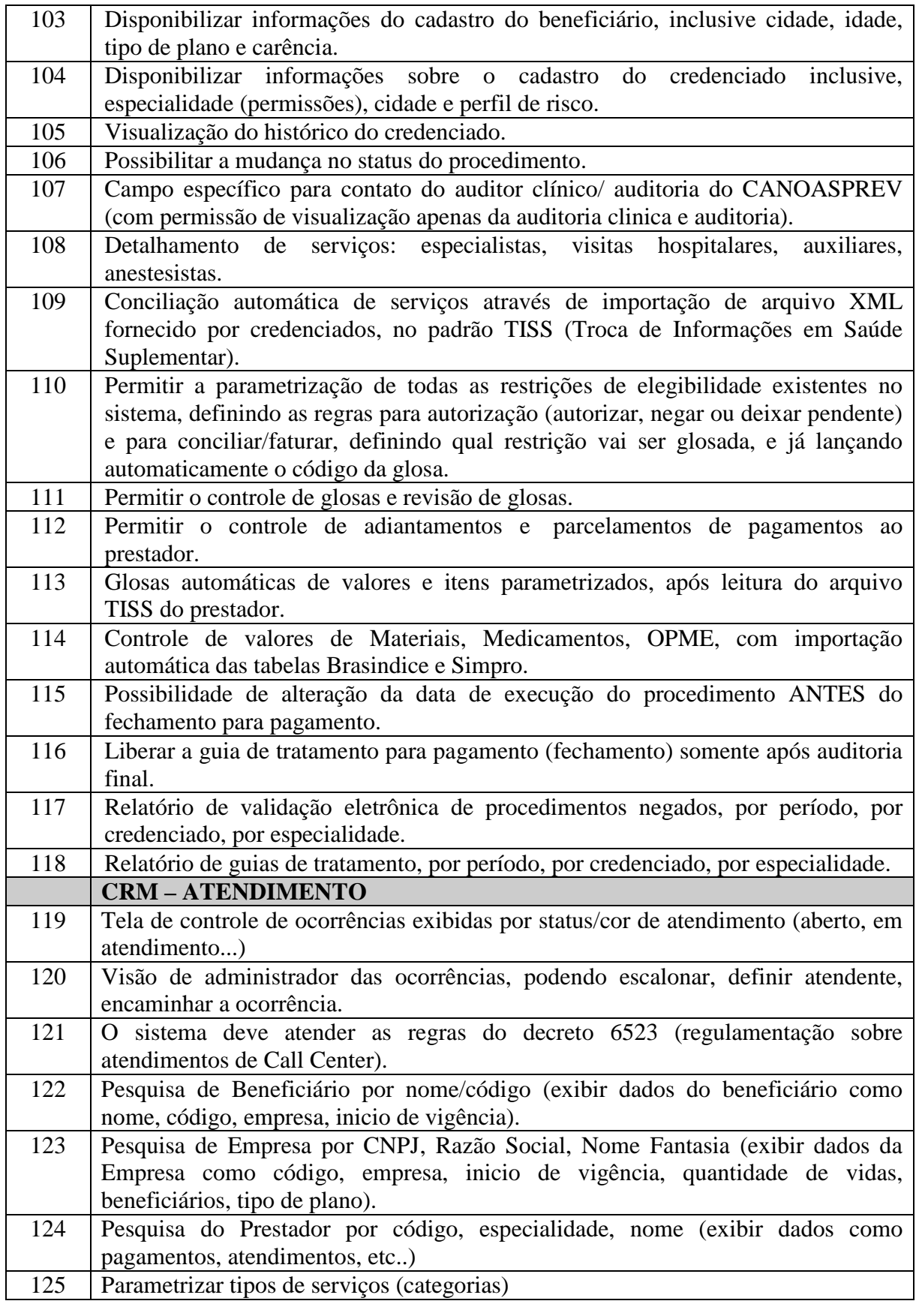

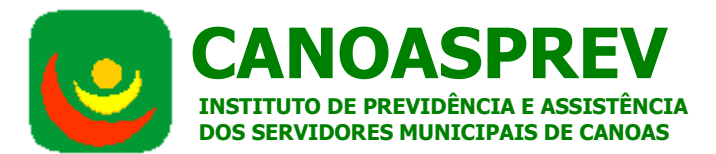

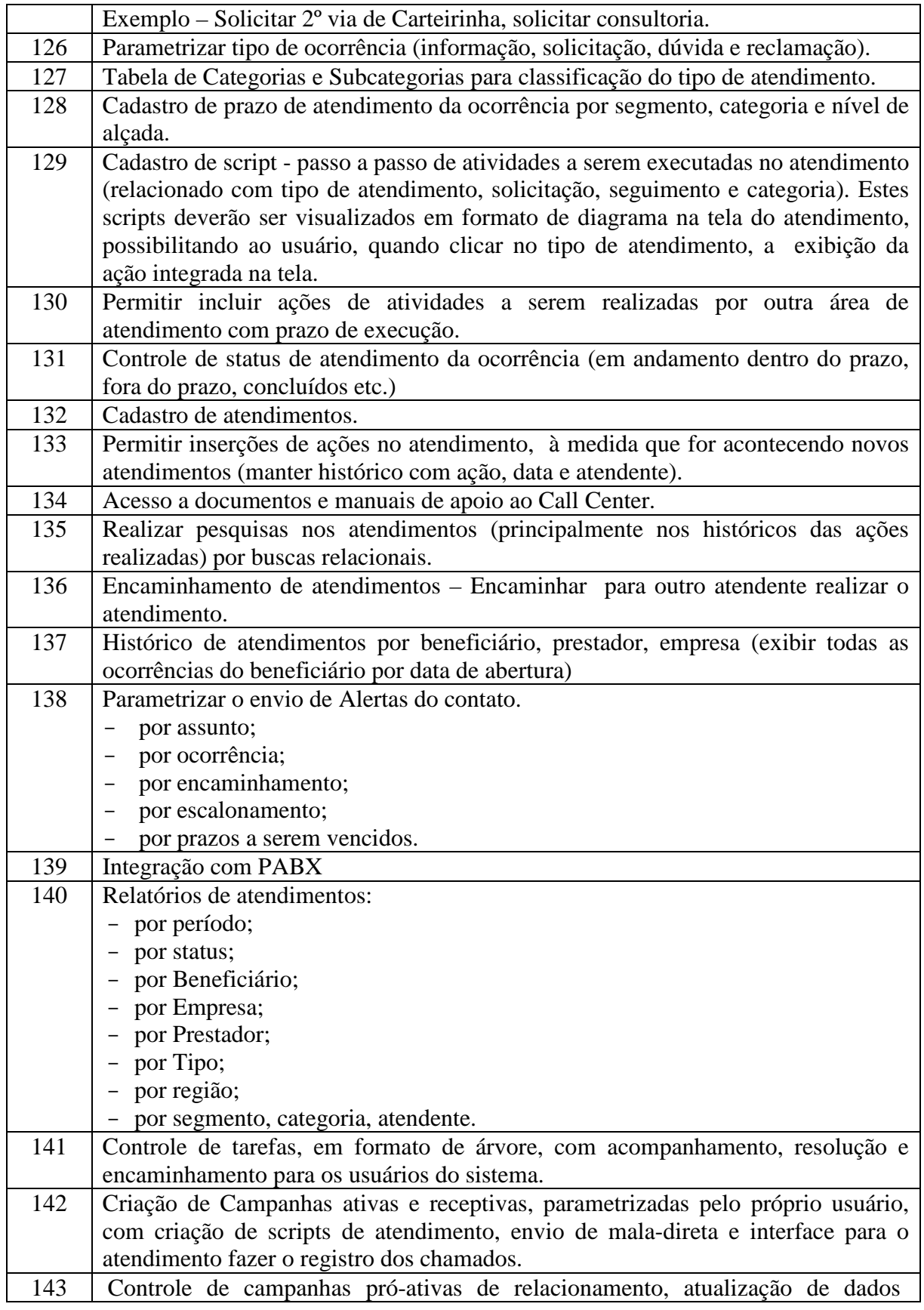

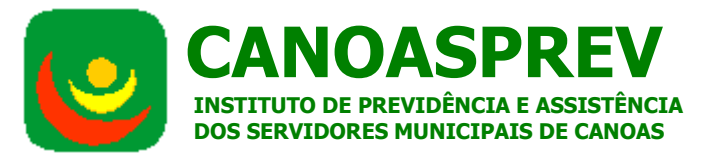

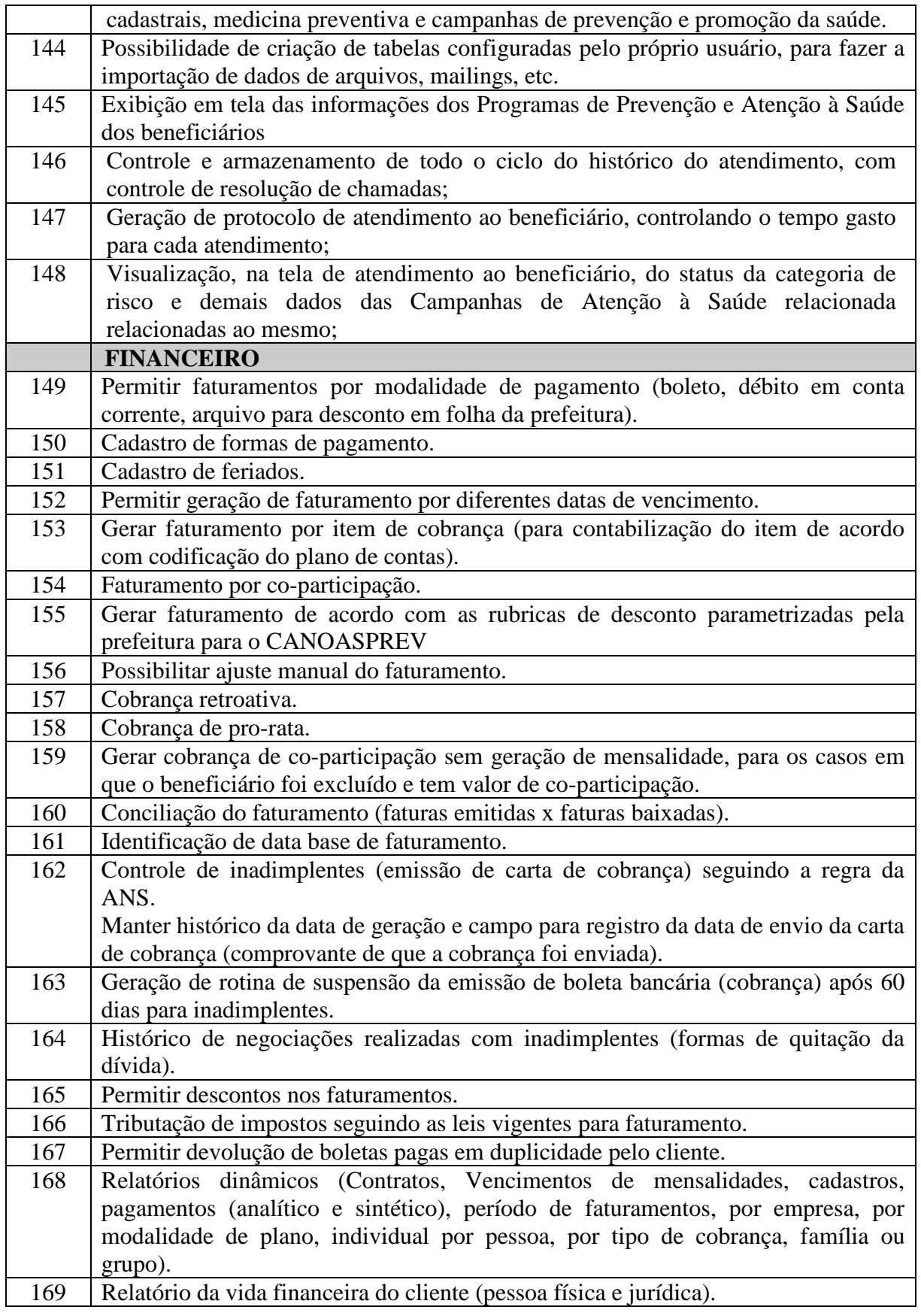

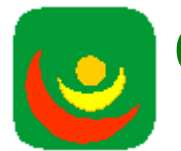

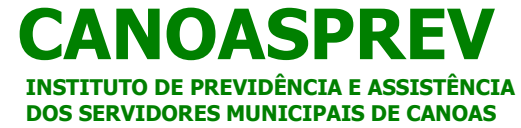

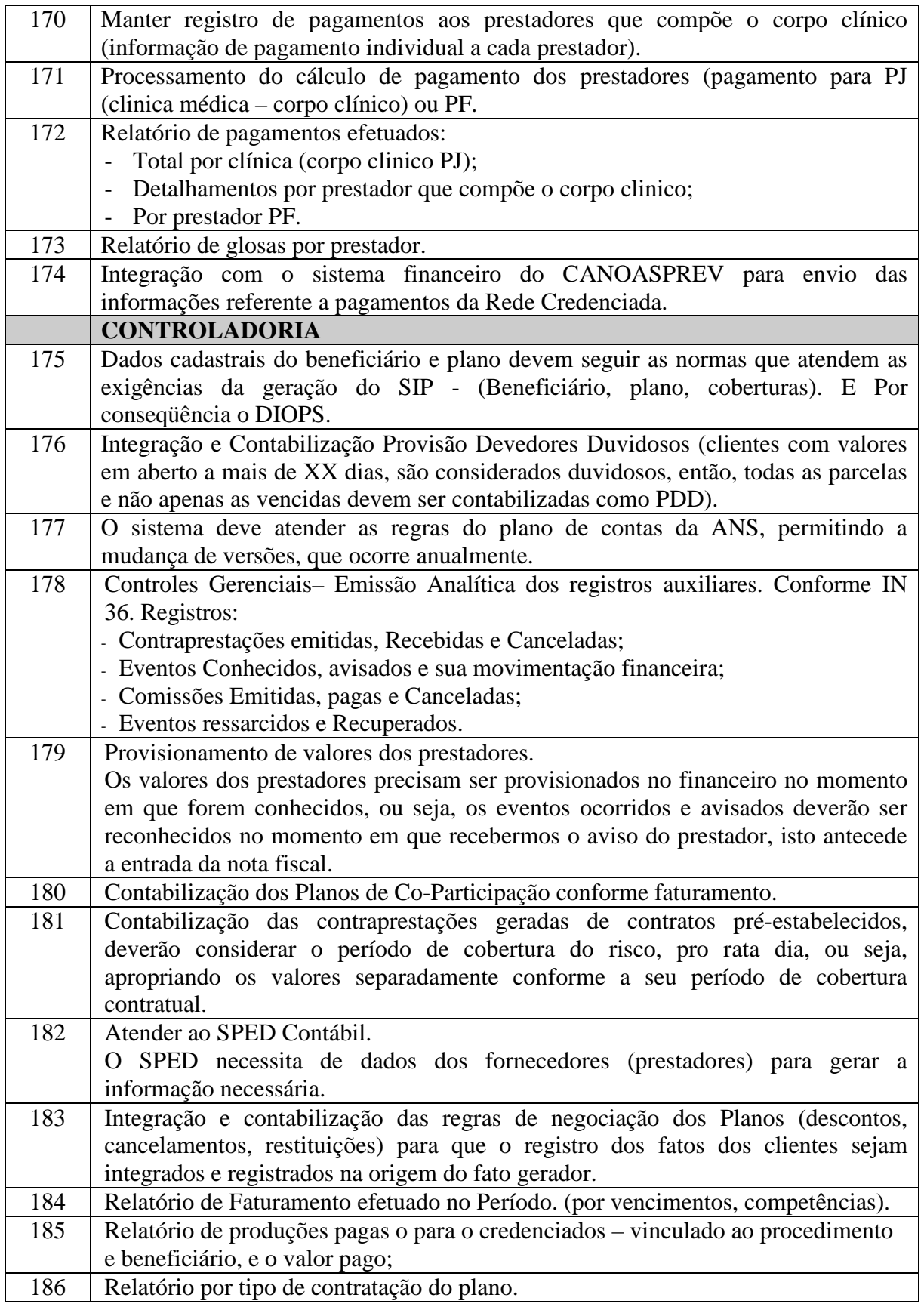

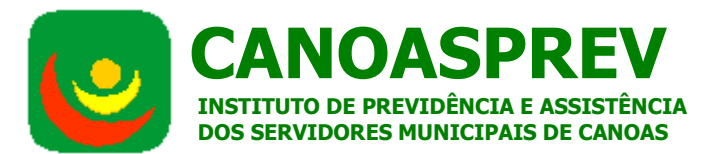

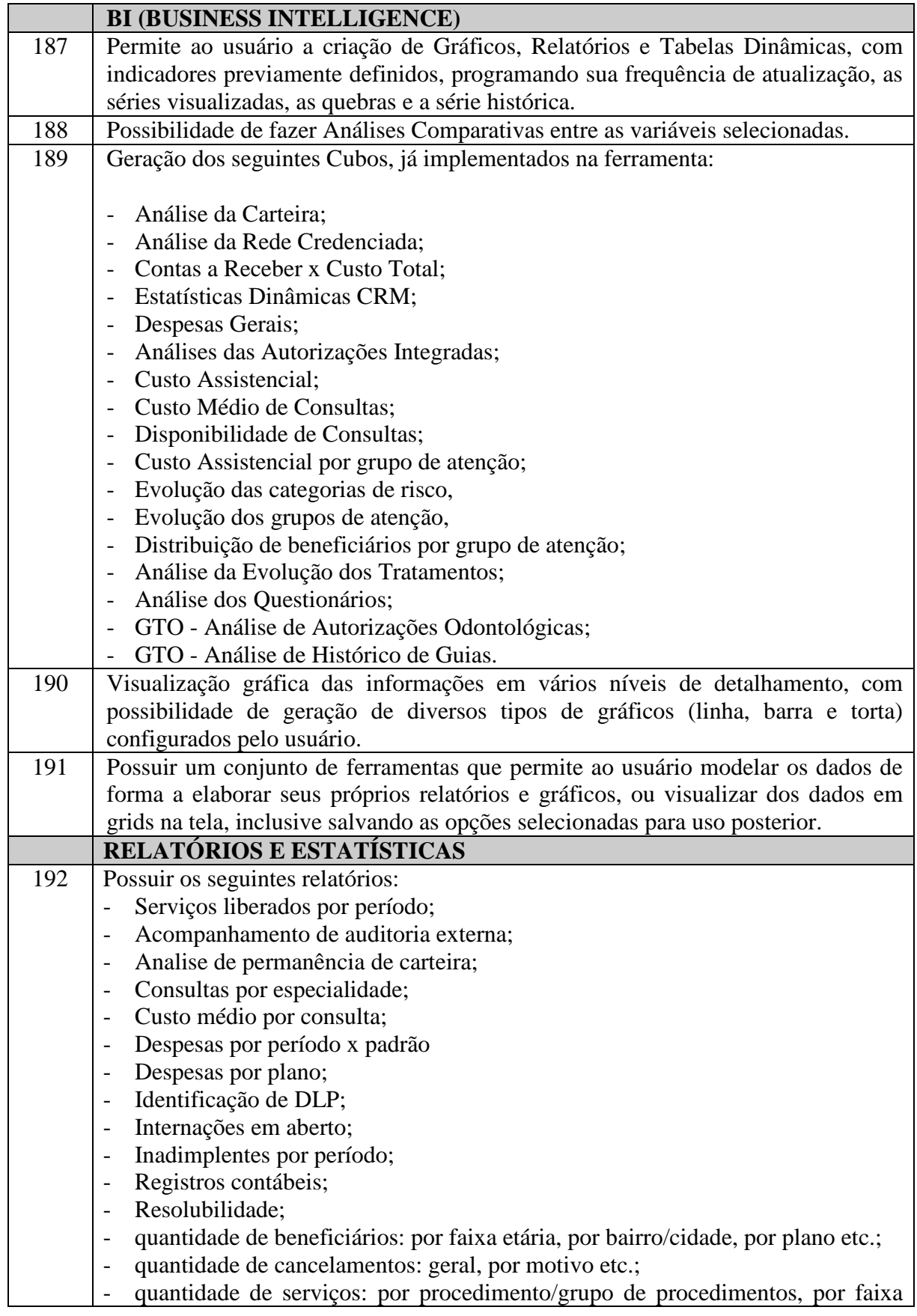

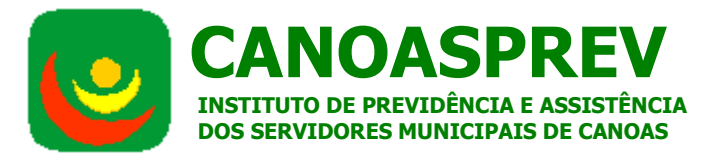

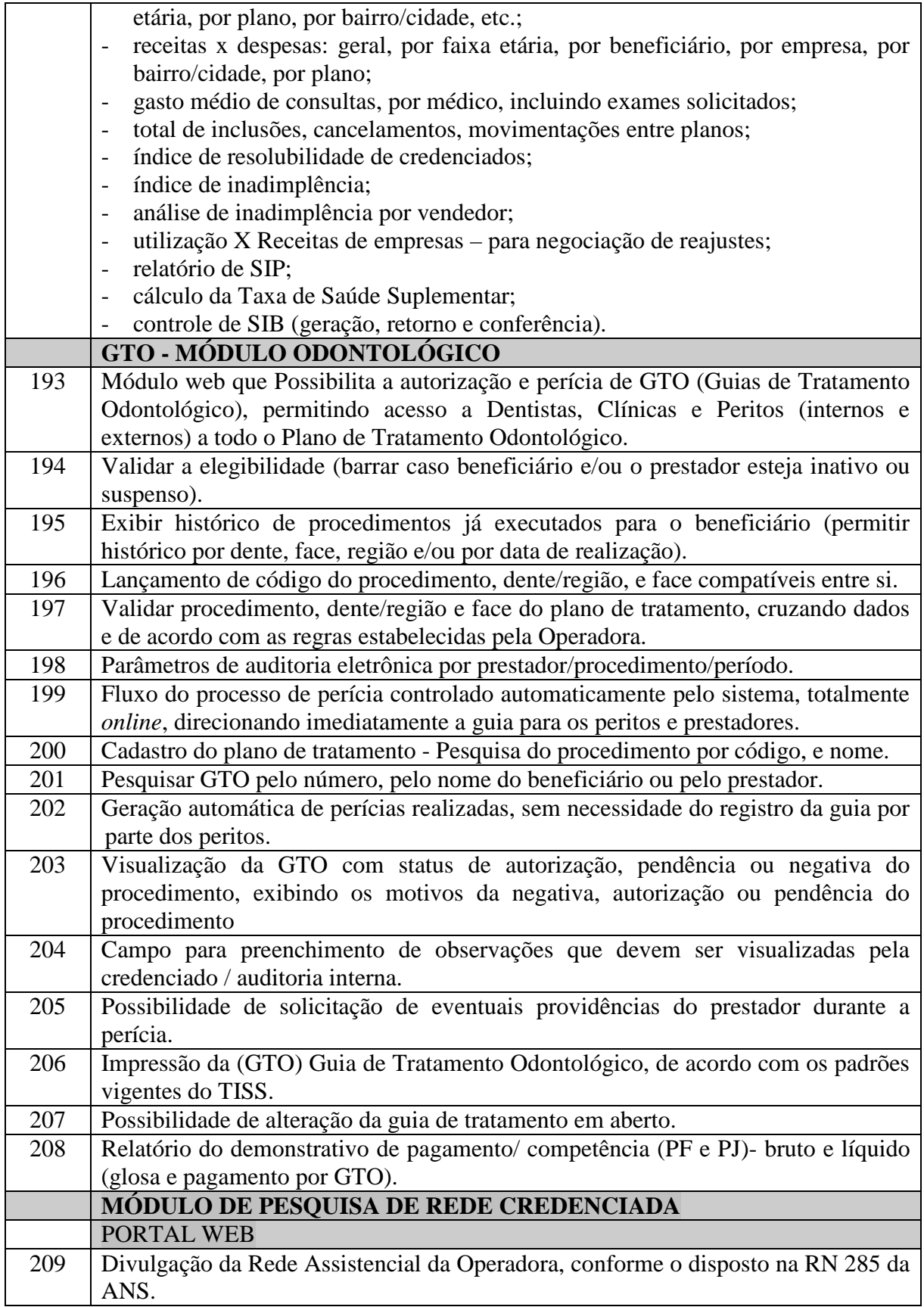

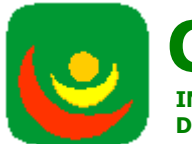

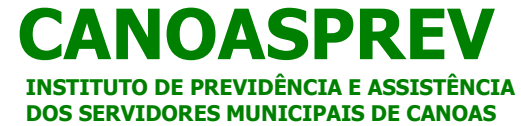

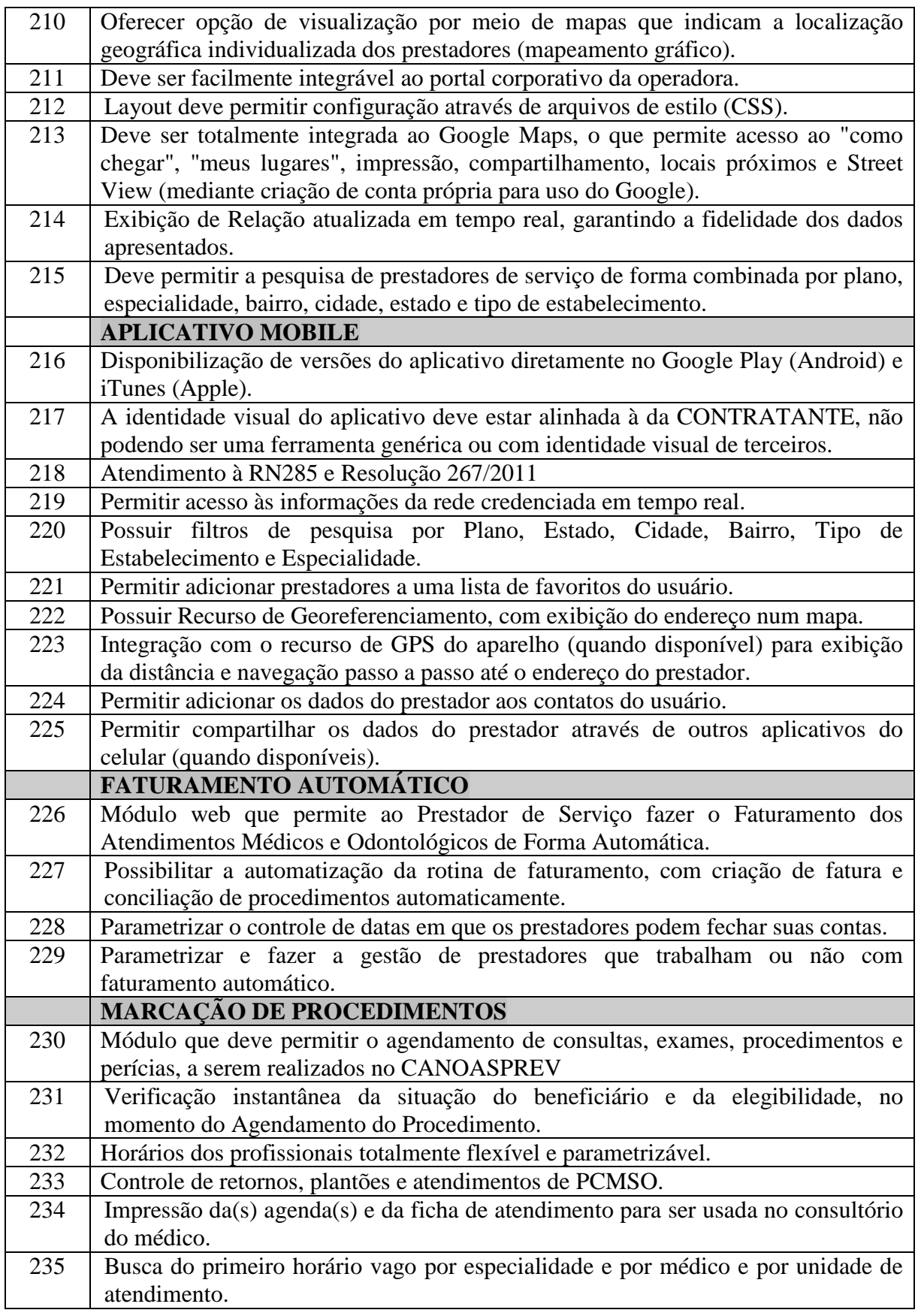

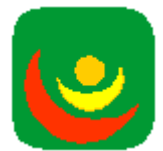

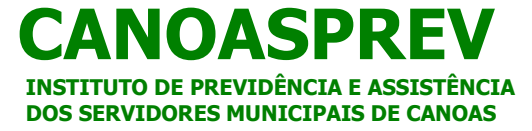

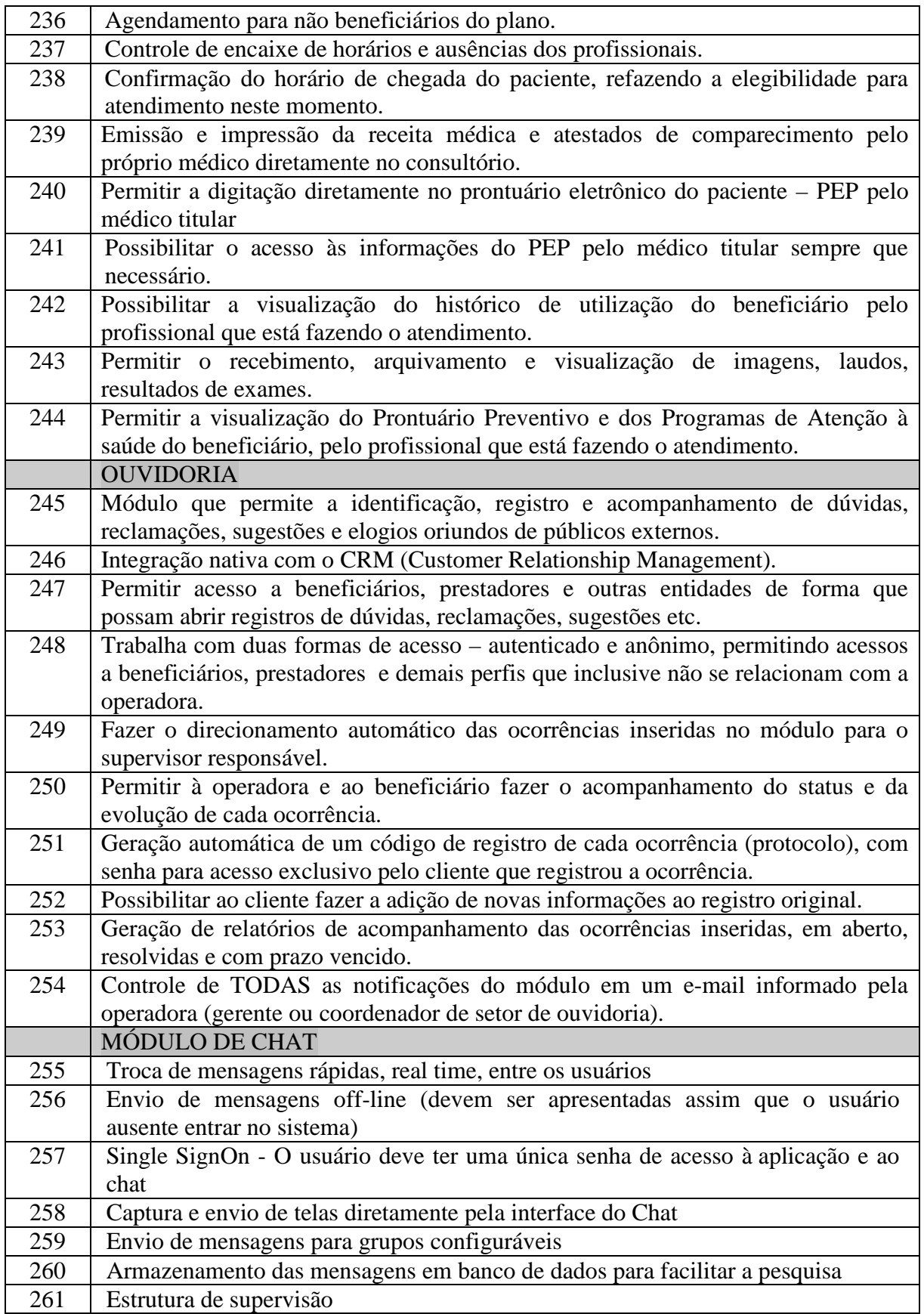

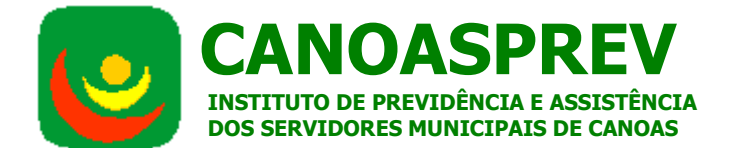

o Criação de grupos com supervisores o Supervisores podem acompanhar as mensagens em tempo real Supervisores podem consultar mensagens anteriores com opções de filtro e pesquisas

### **E – Capacidade operacional da licitante:**

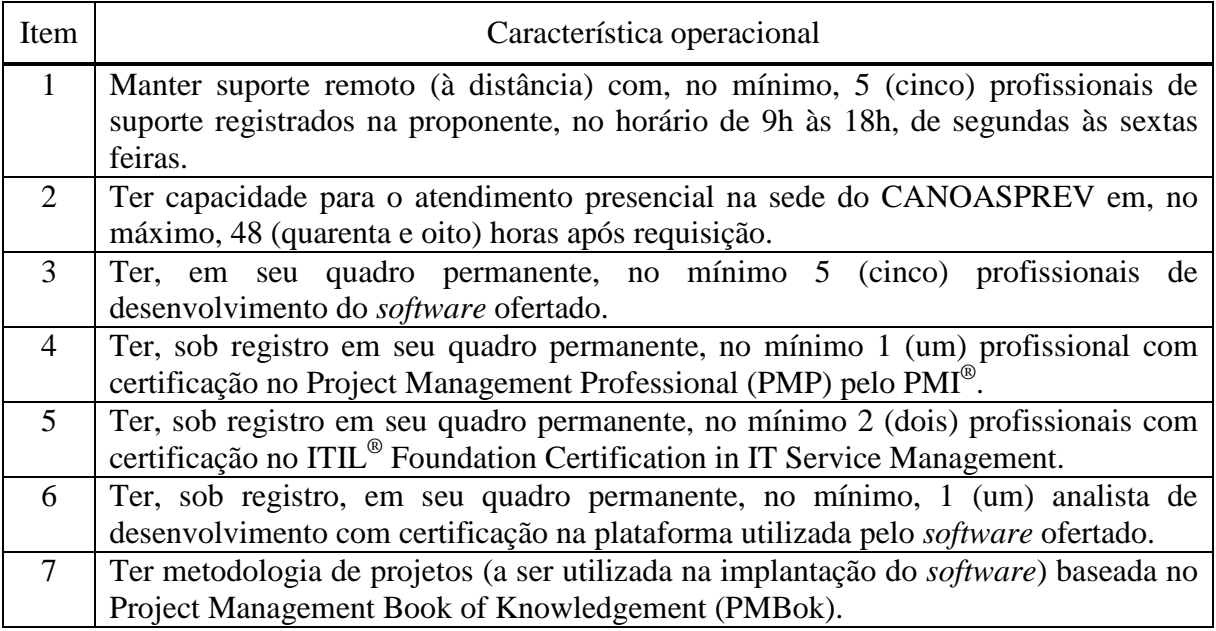

**2.3.1.** Valor total / O valor máximo total aceitável para esta licitação é de R\$ 540.800,00 (Quinhentos e quarenta mil e oitocentos reais).

### **4. DO CRITÉRIO DE JULGAMENTO:**

**4.1.** O critério de julgamento das propostas financeiras será o de menor preço por lote**,** desde que cumpridas às exigências técnicas do Presente Termo de Referência.

#### **5. EXIGÊNCIAS DE HABILITAÇÃO**:

**5.1.** As exigências habilitatórias são conforme Art.4º, XIII, da Lei nº. 10.520 e aplicação subsidiária da Lei nº. 8.666/93 e Decreto Municipal nº. 829/09.

### **6. OBSERVAÇÃO GERAL**

Demais cláusulas, como as relativas aos Prazos e Vigência Contratual, Condições Gerais, Obrigações da Contratada e do Contratante, Fiscalização, Pagamentos, Penalidades e demais condições relativas à execução do objeto, estão previstas no Edital e deverão ser atendidas na íntegra pela(s) licitante(s) vencedora(s).

CANOASPREV, aos três dias do mês de fevereiro do ano de dois mil e quinze (03-02-2015).

Lucas Gomes da Silva Pregoeiro

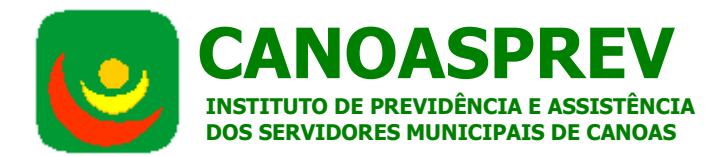

Luciana Giacomazzi Becker Autoridade Competente

### Clair Janete Américo Almeida Apoio Aprovo o presente termo de referência e autorizo o Pregão Eletrônico nº. 001-2015.

Cláudio Schneider Presidente do CANOASPREV

### **ANEXO II – MODELO DE DECLARAÇÃO DE CUMPRIMENTO DOS REQUISITOS DE HABILITAÇÃO, DE QUE NÃO ESTÁ TEMPORARIAMENTE SUSPENSA DE PARTICIPAR EM LICITAÇÃO E IMPEDIDA DE CONTRATAR COM A ADMINISTRAÇÃO, DE QUE NÃO FOI DECLARADA INIDÔNEA PARA LICITAR OU CONTRATAR COM A ADMINISTRAÇÃO PÚBLICA E DE CUMPRIMENTO DO ART. 27, INC. V, DA LEI N.º 8.666/93.**

Através da presente, declaramos que a empresa ..............................................................................................CNPJ nº ........................................., cumpre plenamente os requisitos de habilitação da licitação instaurada pelo Instituto de Previdência e Assistência dos Servidores Municipais de Canoas-CANOASPREV, no Pregão Eletrônico nº 001-2015.

Declaramos também que a empresa não está temporariamente suspensa de participar em licitação e impedida de contratar com a Administração, bem como, não foi declarada inidônea para licitar e contratar com a Administração Pública.

Declara também que não possui, em seu quadro de pessoal, empregado ou associado menor de dezoito anos realizando trabalho noturno, perigoso ou insalubre, e/ou menor de dezesseis anos, em qualquer trabalho, salvo na condição de aprendiz, a partir de quatorze anos, nos termos do art. 27, inc. V, da Lei n.º8.666/93.

Declaramos, ainda, que todo e qualquer fato que importe em modificação da situação ora afirmada será imediatamente comunicada, por escrito, ao CANOASPREV, no Município de Canoas / RS.

.................................., ............ de ............................ de 2015.

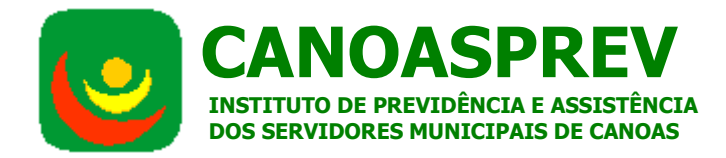

\_\_\_\_\_\_\_\_\_\_\_\_\_\_\_\_\_\_\_\_\_\_\_\_\_\_\_\_\_\_\_\_\_\_\_\_\_\_\_\_\_\_\_\_\_\_\_\_\_\_\_\_\_\_\_\_\_\_\_\_\_\_\_\_\_\_\_\_\_\_ Assinatura do representante legal da licitante ou do procurador / preposto / credenciado

\_\_\_\_\_\_\_\_\_\_\_\_\_\_\_\_\_\_\_\_\_\_\_\_\_\_\_\_\_\_\_\_\_\_\_\_\_\_\_\_\_\_\_\_\_\_\_\_\_\_\_\_\_\_\_\_\_\_\_\_\_\_\_\_\_\_\_\_\_\_ Nome do representante legal da licitante ou do procurador / preposto / credenciado

### **ANEXO III – MODELO DE DECLARAÇÃO DE ENQUADRAMENTO NO ART. 3º E NÃO INCURSÃO NOS IMPEDIMENTOS DO § 4º DO MESMO ARTIGO DA LEI COMPLEMENTAR Nº 123/06.**

Declaro, sob as penas da Lei, que a licitante...................................................... ..........................CNPJ nº ..................................., se enquadra na definição do art. 3° da Lei Complementar n° 123/06, pelo que pretende exercer o direito de preferência conferido por esta Lei e que, para tanto, atende suas condições e requisitos, não estando incursa em nenhum dos impedimentos constantes de seu § 4º.

.................................., ............ de ............................ de 2015.

\_\_\_\_\_\_\_\_\_\_\_\_\_\_\_\_\_\_\_\_\_\_\_\_\_\_\_\_\_\_\_\_\_\_\_\_\_\_\_\_\_\_\_\_\_\_\_\_\_\_\_\_\_\_\_\_\_\_\_\_\_\_\_\_\_\_\_\_\_\_ Assinatura do representante legal da licitante ou do procurador / preposto / credenciado

\_\_\_\_\_\_\_\_\_\_\_\_\_\_\_\_\_\_\_\_\_\_\_\_\_\_\_\_\_\_\_\_\_\_\_\_\_\_\_\_\_\_\_\_\_\_\_\_\_\_\_\_\_\_\_\_\_\_\_\_\_\_\_\_\_\_\_ Nome do representante legal da licitante ou do procurador / preposto / credenciado

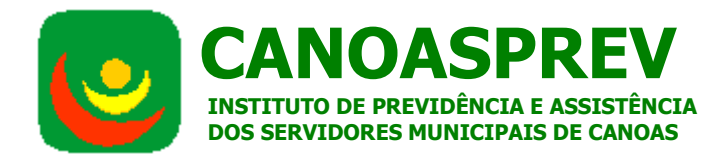

# **ANEXO IV – MODELO DE PROPOSTA DE PREÇO**

Prezados Senhores:

...............................................(razão social), sediada em ...................., Estado de ...................., na ............................................. n° ....., bairro .............., CEP .................., inscrita no CNPJ(MF) sob n° .................................., neste ato representada por seu .........................., Sr. .................................................., em conformidade com o Edital de Pregão eletrônico nº .................. e as especificações nos seus Anexos, declara que, caso lhe seja adjudicado o objeto da referida licitação, compromete-se às seguintes condições:

O sistema ofertado, denominado *........................*, que será demonstrado e homologado para posterior disponibilização para o CANOASPREV, contemplará todas as funcionalidades indicadas no Anexo I, dando, com isto, veracidade e legitimidade a esta proposta e demonstrando a boa-fé utilizada na sua elaboração;

- 1) as condições comerciais aqui apresentadas têm validade de 60 (sessenta) dias, contados da data de abertura desta Proposta de Preço;
- 2) se concretizado o Contrato, os preços apresentados serão fixos pelo período de 1 (um) ano, sendo, após tal período, reajustados anualmente pela variação anual do IGPM – Índice Geral de Preços do Mercado, apurado pela Fundação Getúlio Vargas;
- 3) propomos a implantação em nuvem e locação do sistema denominado ......................, de nossa exclusiva propriedade autoral, não havendo qualquer óbice legal para o seu licenciamento de uso para o CANOASPREV;
- 4) Preços propostos:

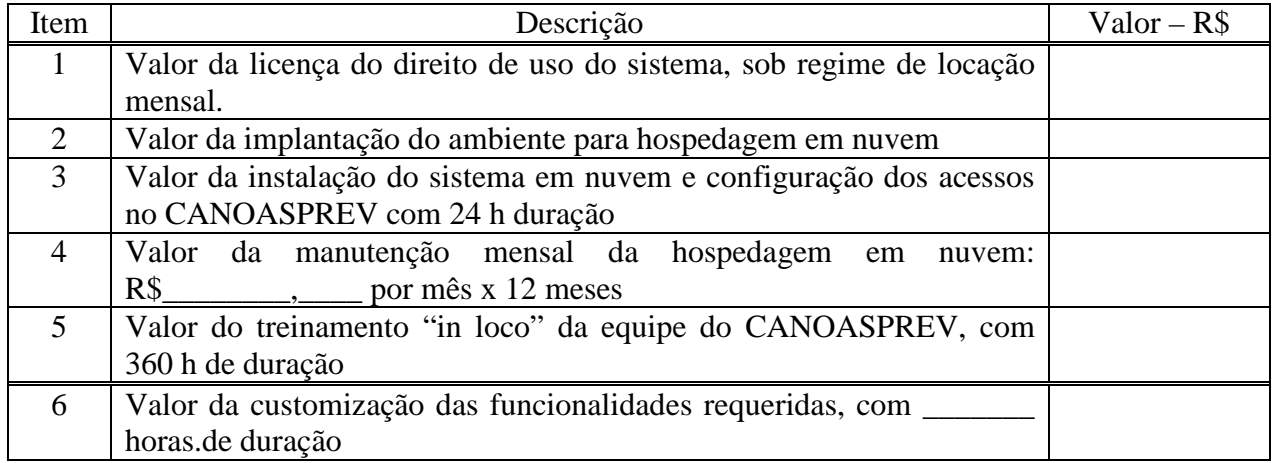

Avenida Inconfidência, 817 Centro Canoas CEP: 92020-303 Fone: (51)3462-8800 canoasprev@canoasprev.rs.gov.br; pregaoeletronico@canoasprev.rs.gov.br

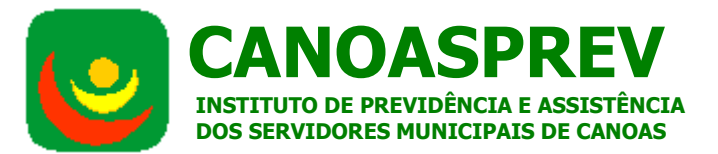

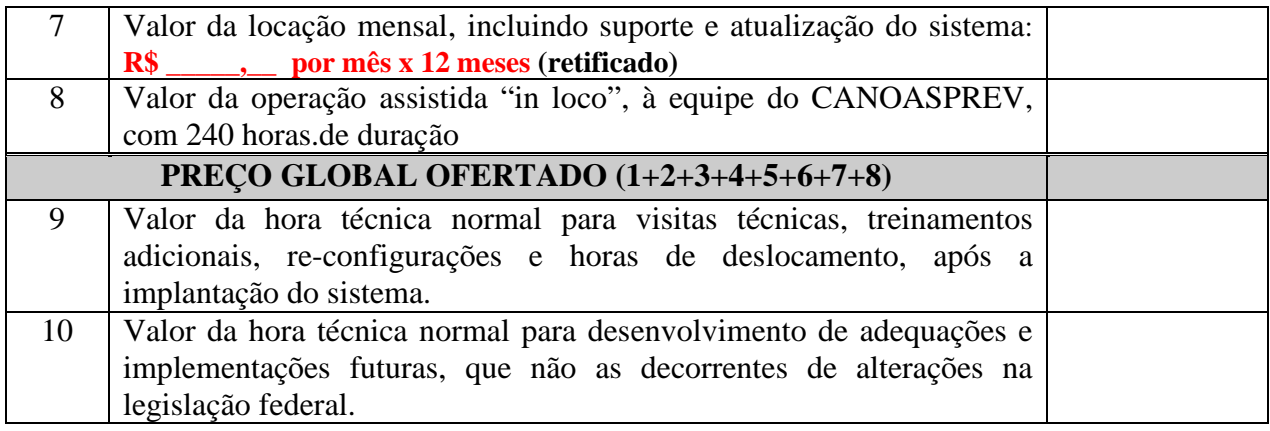

- (Preço global: \_\_\_\_\_\_\_\_\_\_\_\_\_\_\_\_\_\_\_\_\_\_\_\_\_\_\_\_\_\_\_\_\_\_\_\_\_\_\_\_\_\_\_\_\_\_\_\_\_\_\_\_\_\_\_\_)
	- 5) os valores indicados no item anterior incluem todas as despesas com impostos, descontos, emolumentos, contribuições previdenciárias, fiscais, sociais e para fiscais, que sejam devidos em decorrência, direta e indireta, do Contrato a ser firmado com o CANOASPREV;
	- 6) todas as despesas (mão-de-obra, deslocamento, estadia, alimentação, taxas, impostos, tarifas, entre outras) necessárias à participação nas sessões da licitação, nas atividades de demonstração do sistema e de sua implantação correm por nossa conta exclusiva;
	- 7) comprometemo-nos a demonstrar nosso sistema conforme o que dispõe o subitem **7.3.5** do Edital e a assinar o Contrato em até 2 (dois) dias úteis após a convocação pelo CANOASPREV.

Declaramos, finalmente, que concordamos e submetemo-nos a todas, e a cada uma, das condições definidas pelo referido Edital e seus Anexos.

Atenciosamente,

Local e data

Assinatura do Representante Legal da Proponente

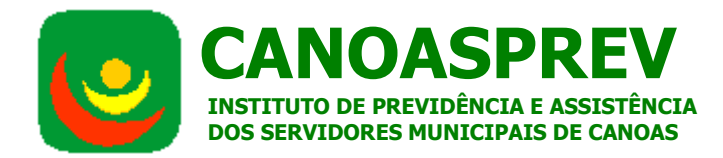

# **ANEXO V - ATESTADO DE VISITA E VISTORIA**

A Comissão de Licitação do CANOASPREV atesta que a empresa:

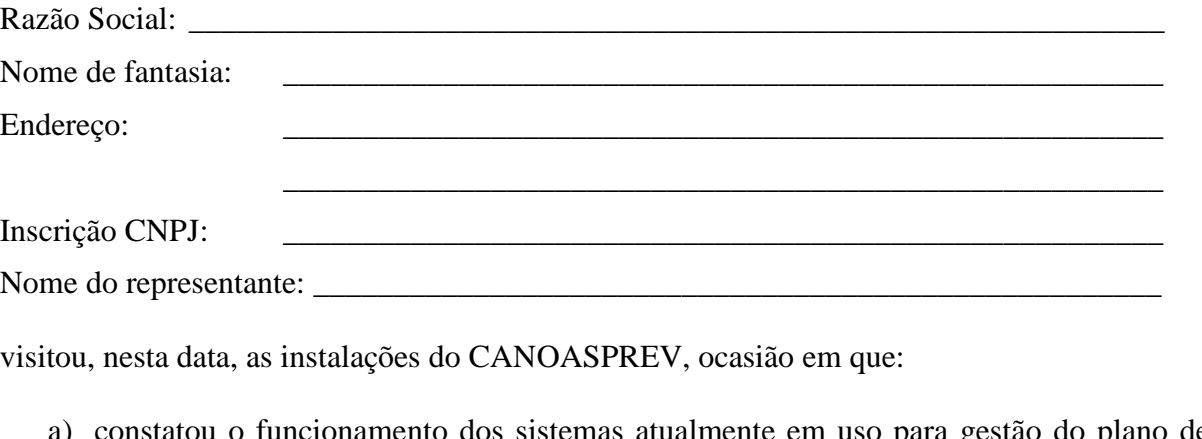

- uso para gestão do plano de assistência;
- b) constatou as necessidades e expectativas em relação ao sistema a ser proposto; e,
- c) esclareceu todas as suas dúvidas técnicas relativas ao objeto da licitação.

Canoas, \_\_\_ de \_\_\_\_\_\_\_\_\_\_\_\_\_\_ de 2015

# **COMISSÃO DE LICITAÇÃO**

**\_\_\_\_\_\_\_\_\_\_\_\_\_\_\_\_\_\_\_\_\_\_\_\_\_\_\_\_\_\_** 

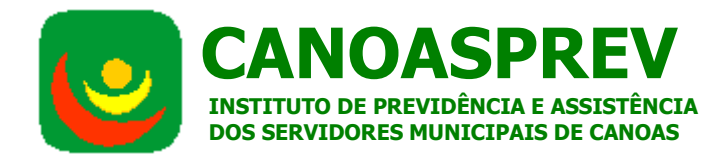

### **ANEXO VI - MODELO DE DECLARAÇÃO DE GARANTIA DO SISTEMA E DE COMPROMISSO DE MANUTENÇÃO, SUPORTE E HOSPEDAGEM**

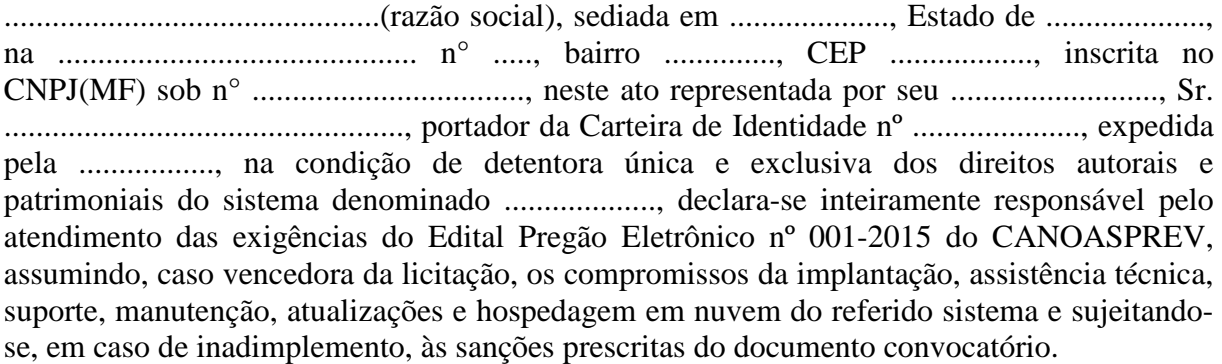

Local e data

Assinatura do Representante Legal da Proponente

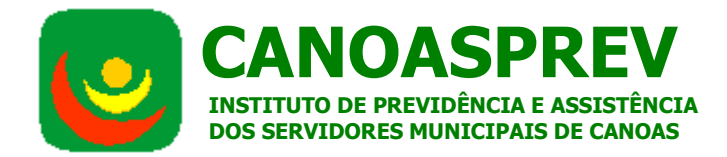

### **ANEXO VII - MINUTA DE CONTRATO**

Contratação para fornecimento de Sistema de Gestão para o Fundo de Assistência à Saúde do Servidor Municipal – FASSEM.

# **CONTRATO Nº /2015**

Por este instrumento contratual, de um lado o INSTITUTO DE PREVIDÊNCIA E ASSISTÊNCIA DOS SERVIDORES MUNICIPAIS DE CANOAS - CANOASPREV, entidade autárquica, com personalidade jurídica e autonomia financeira e administrativa, com sede e foro no Município de Canoas, na Avenida Inconfidência, 817, Estado do Rio Grande do Sul, neste ato representado por seu Presidente, Sr. CLAUDIO SCHNEIDER, brasileiro, casado, residente e domiciliado em Canoas/RS, de ora em diante denominado simplesmente CONTRATANTE, e de outro a empresa \_\_\_\_\_\_\_\_\_\_\_\_\_\_, estabelecida na rua  $\overline{n^{\circ}}$   $\overline{n^{\circ}}$   $\Box$ , representada pelo(a) Senhor(a)  $\Box$ inscrito(a) no CIC-MF sob nº. \_\_\_\_\_\_\_\_\_\_, de ora em diante denominada simplesmente CONTRATADA, celebram o presente contrato de acordo com as cláusulas e condições a seguir estabelecidas e com base no processo licitatório nº. C1011/2014 - RI 067 de 22 de maio de 2014 na modalidade de Pregão Eletrônico nº. 001-2015, o qual passa a fazer parte integrante deste Contrato.

# **CLÁUSULA PRIMEIRA – DO OBJETO**

O presente contrato tem por objeto o fornecimento de Sistema de Gestão para o Fundo de Assistência à Saúde do Servidor Municipal de Canoas – FASSEM – conforme especificações técnicas constantes no ANEXO I – Termo de Referência do Edital Pregão Eletrônico 001- 2015, que faz parte integrante deste contrato.

### **CLÁUSULA SEGUNDA – DO PRAZO DE IMPLANTAÇÃO DO SISTEMA E DO AMBIENTE EM NUVEM**

a) A contratada deverá disponibilizar o ambiente em nuvem em até 10 (dez) dias úteis da data de recebimento da Autorização de Início dos Serviços emitida pelo CANOASPREV.

b) A Contratada deverá iniciar o fornecimento e instalação dos sistemas e disponibilização dos acessos em conjunto com a disponibilização do ambiente citada no item anterior.

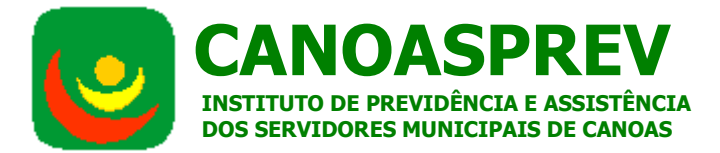

c) As etapas de instalação, treinamentos e customizações deverão estar concluídas no prazo improrrogável de 60 (sessenta) dias corridos após a data de início, estabelecida no subitem anterior, sob pena de rescisão do Contrato e aplicação das sanções administrativas cabíveis. d) A Operação Assistida iniciar-se-á imediatamente após a conclusão dos treinamentos.

# **CLÁUSULA TERCEIRA – DO PREÇO**

O valor global deste contrato é de R\$ ........................................................................ (........................................................................................................................)incluindo além do objeto contratado, materiais, mão de obra, frete(s) e quaisquer deslocamentos, embalagens, encargos sociais, trabalhistas, previdenciários, fiscais e comerciais, bem como demais encargos pagos em decorrência do Contrato, de acordo com o detalhamento abaixo:

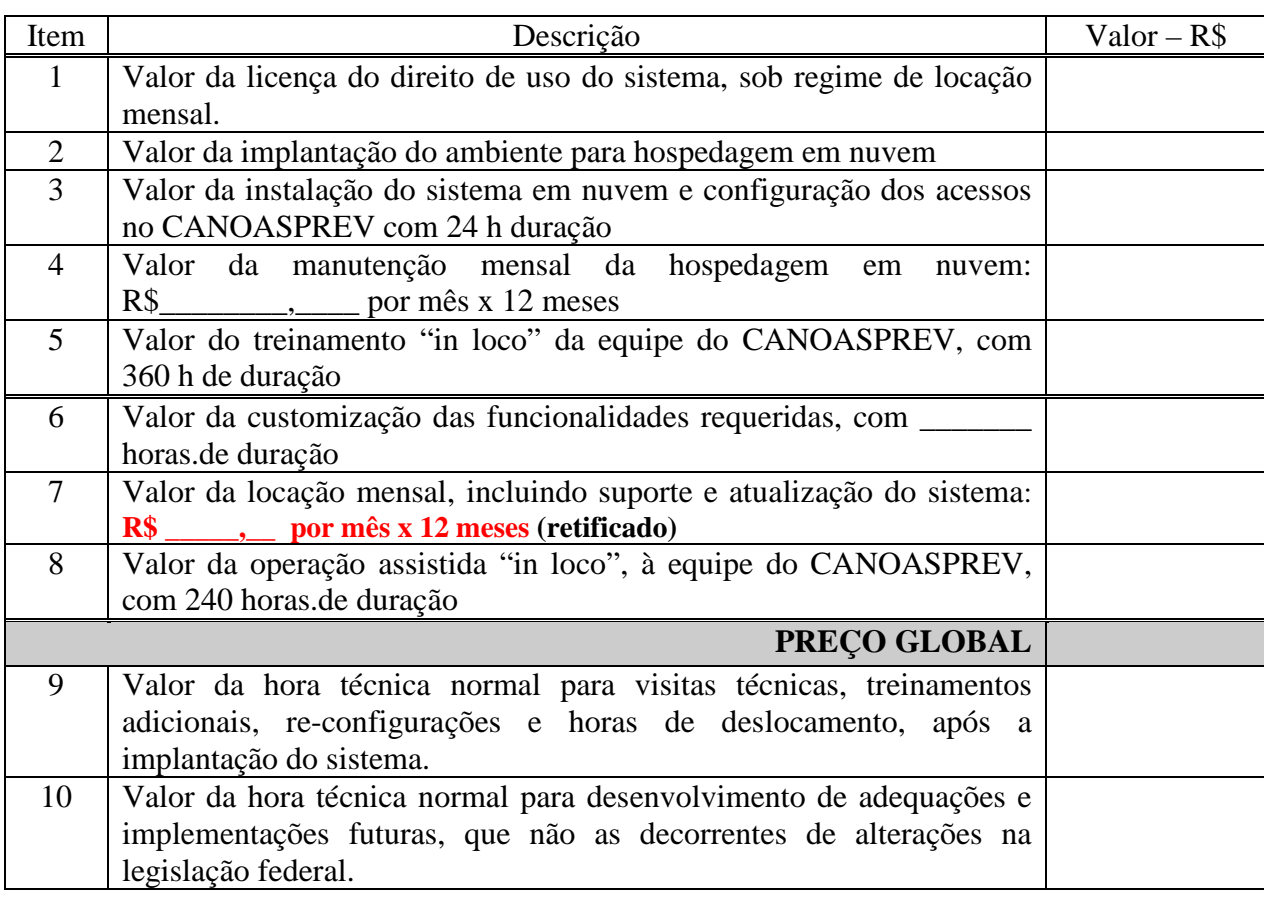

### **CLÁUSULA QUINTA – DO PAGAMENTO**

a) Os pagamentos serão efetuados pelo CANOASPREV, mediante apresentação da Nota Fiscal/Fatura pela Contratada, devidamente atestada pela Seção competente, nas seguintes datas e condições:

b) Licença do Direito de Uso: parcela única, 10 (dez) dias úteis após assinatura do contrato;

c) Implantação do ambiente para hospedagem em nuvem: parcela única, 5 (cinco) dias úteis após a conclusão desta etapa;

d) Valor da instalação do sistema em nuvem e configuração dos acessos no CANOASPREV: parcela única, 5 (cinco) dias úteis após a conclusão desta etapa;

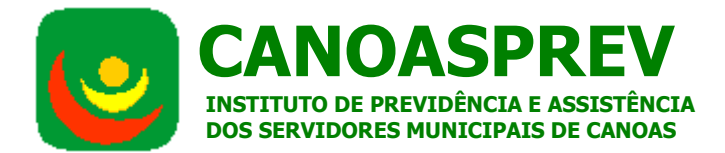

e) Valor da Manutenção Mensal da Hospedagem em Nuvem: parcelas mensais, até o 5º (quinto) dia útil do mês posterior ao a prestação do serviço;

f) Treinamento *in loco* da equipe do CANOASPREV: parcela única, 5 (cinco) dias úteisapós a conclusão desta etapa;

g) Customização: parcela única 5 (cinco) dias úteis após a disponibilização das customizações, testes e homologação pela Seção competente do CANOASPREV;

h) Valor da Locação Mensal: parcelas mensais, até o 5º (quinto) dia útil do mês posterior ao a prestação do serviço;

i) Operação Assistida "in loco": parcelas mensais proporcionais às horas efetivamente despendidas nesta atividade, em conjunto com as parcelas mensais de locação e hospedagem.

j) O CANOASPREV reterá quaisquer importâncias referentes aos impostos, taxas ou outros recolhimentos obrigatórios incidentes sobre a prestação de serviços.

k) A critério do CANOASPREV, poderá ser solicitada da Contratada, por ocasião de qualquer pagamento, a comprovação da manutenção de sua regularidade fiscal.

l) Ficam expressamente vedadas à Contratada quaisquer negociações de faturas ou títulos de crédito, decorrentes do Contrato desta licitação, com instituições financeiras ou quaisquer terceiros.

### **CLÁUSULA SEXTA – DO REAJUSTE DO PREÇO**

a) Os preços propostos serão irreajustáveis durante o período de 1 (um) ano contado da data de assinatura do Contrato.

b) Decorridos 12 (doze) meses da data de assinatura do contrato, em caso de prorrogação da vigência, os preços prepostos serão reajustados utilizando-se a variação anual do IGPM – índice Geral de Preços do Mercado, publicado pela FGV, tendo-se como base o mês da apresentação da proposta.

#### **CLÁUSULA SÉTIMA – DA VIGÊNCIA DO CONTRATO**

O presente contrato terá vigência por 12 (doze) meses, podendo ser prorrogado até o limite legal.

### **CLÁUSULA OITAVA - DA DOTAÇÃO ORÇAMENTÁRIA**

A despesa decorrente deste contrato, correrá por conta da dotação orçamentária nº. 30.02.04.122.0020.2212.3339039 – OUTROS SERVIÇOS DE TERCEIROS – PESSOA JURÍDICA

#### **CLÁUSULA NONA - DAS OBRIGAÇÕES DA CONTRATANTE**

São obrigações da contratante:

a) Indicar, formalmente, o gestor/fiscal para acompanhamento e fiscalização da execução deste Contrato, o que não fará cessar ou diminuir a responsabilidade da **CONTRATADA**  pelo perfeito cumprimento das obrigações estipuladas, nem por quaisquer danos, inclusive quanto a terceiros, ou por irregularidades constatadas;

b) Expedir Ordem de Início dos Serviços – OIS;

c) Encaminhar a liberação dos pagamentos mensais das faturas de prestação dos serviços;

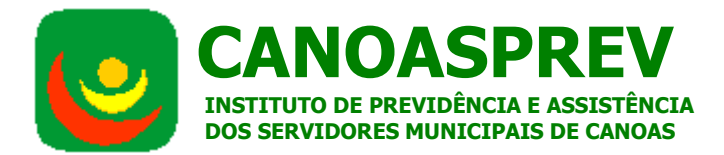

d) Informar à CONTRATADA, previamente ao início dos serviços e sempre que entender necessário durante a execução do contrato, todas as normas, rotinas e protocolos institucionais que deverão ser seguidos para a correta e satisfatória execução dos serviços ora contratados, bem como indicar e disponibilizar instalações necessárias à execução dos mesmos;

e) assegurar, respeitadas suas normas internas, o acesso do pessoal da **CONTRATADA** aos locais de trabalho;

f) comunicar à **CONTRATADA** qualquer irregularidade encontrada na prestação dos serviços, fixando-lhe, quando não pactuado neste Contrato, prazo para corrigi-la;

g) decidir acerca das questões que se apresentarem durante a vigência deste Contrato;

h) disponibilizar as informações e dados necessários à execução dos trabalhos pela **CONTRATADA**;

i) alocar pessoal qualificado para participação nas reuniões e acompanhamento dos trabalhos; j) arcar com as despesas de publicação do extrato deste Contrato e dos termos aditivos que venham a ser firmados;

k) disponibilizar, para a execução dos serviços, ambiente apropriado (mesa, cadeira, etc.);

l) disponibilizar microcomputador com acesso a internet e rede interna que atenda aos requisitos de acesso ao sistema a ser fornecido;

m) alocar equipe com pelo menos 1 (um) servidor por área envolvida, objetivando prestar apoio ao trabalho da equipe da **CONTRATADA**;

n) É dever do CONTRATANTE, sempre que houver necessidade, averiguada em processo formal, a aplicação à CONTRATADA das penalidades legais e contratuais;

o) Exercer a fiscalização dos serviços técnicos especialmente designados.

# **CLÁUSULA DÉCIMA - DAS OBRIGAÇÕES DA CONTRATADA**

São obrigações da contratada:

a) adquirir e fornecer todos os materiais necessários à realização dos trabalhos;

b) prestar os serviços dentro do melhor padrão de qualidade e confiabilidade, podendo a **CONTRATANTE** recusá-las caso não estejam de acordo com o previsto neste Contrato, ou na normatização aplicável à matéria;

c) fornecer, sob sua inteira responsabilidade, toda a mão-de-obra necessária à fiel e perfeita execução deste Contrato;

d) executar os trabalhos com a devida cautela, de forma a garantir a segurança de informações e dados da **CONTRATANTE**;

e) instruir seus profissionais quanto à necessidade de acatar as orientações da **CONTRATANTE**, especialmente no que tange aos objetivos a serem alcançados com os trabalhos que serão desenvolvidos;

f) cumprir os prazos previstos neste Contrato e outros que venham a ser fixados pela **CONTRATANTE**;

g) dirimir qualquer dúvida e prestar esclarecimentos acerca da execução deste Contrato, durante toda a sua vigência e mesmo após o seu término, a pedido da **CONTRATANTE**;

h) encaminhar relatórios dos trabalhos toda vez que solicitar o gestor do contrato ou setor por ele especificado**;** 

i) observar as disposições legais que regulam o exercício de sua atividade, como empresa legalmente habilitada na prestação dos serviços objeto deste Contrato;

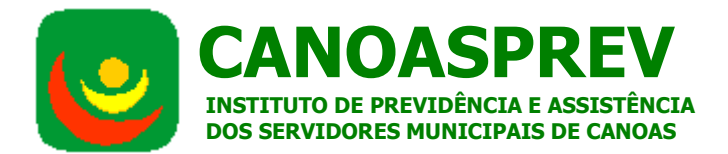

j) observar, atender, respeitar, cumprir e fazer cumprir a legislação pátria vigente, especialmente a indicada no preâmbulo deste Contrato, bem como as cláusulas deste, de modo a favorecer e a buscar a constante melhoria dos serviços e dos resultados obtidos, preservando a **CONTRATANTE** de qualquer demanda ou reivindicação que seja de exclusiva responsabilidade da **CONTRATADA**;

l) reparar, corrigir ou refazer, às suas expensas, no todo ou em parte, os trabalhos nos quais forem detectados defeitos, vícios ou incorreções resultantes da prestação dos serviços ou dos métodos empregados, imediatamente ou no prazo estabelecido pela **CONTRATANTE**;

m) manter, durante a vigência deste Contrato, em compatibilidade com as obrigações assumidas, todas as condições de habilitação e qualificação, devendo comunicar a **CONTRATANTE**, imediatamente, qualquer alteração que possa comprometer a continuidade desta contratação, bem como substituir os documentos com prazo de validade expirado;

n) coordenar, aparelhar e remunerar sua equipe técnica, de modo que a consecução do objeto contratado se faça de forma satisfatória, garantindo a qualidade técnica dos serviços;

o) cumprir fielmente a legislação trabalhista, tributária, previdenciária, assistencial e securitária, decorrentes das atividades contratadas;

p) executar os serviços contratados dentro do cronograma estabelecido e alocar recursos para tal fim;

q) indicar, no ato da assinatura do Contrato e sempre que ocorrer alteração, 1 (um) preposto qualificado para representá-la perante a **CONTRATANTE** e para acompanhar e fiscalizar a execução dos serviços, devendo este preposto responder por todos os assuntos relativos ao Contrato;

r) disponibilizar em sua equipe, responsável pelos trabalhos junto à **CONTRATANTE**, técnicos devidamente qualificados, sendo que o dimensionamento desta equipe deverá ser compatível com o trabalho de implantação a ser executado;

s) dar tratamento reservado aos dados e informações obtidos durante a execução dos trabalhos.

# **CLÁUSULA DÉCIMA-PRIMEIRA - DAS PENALIDADES E MULTAS**

**I -** À licitante vencedora deste certame serão aplicadas as sanções previstas na Lei nº. 8.666/93, nas seguintes situações, dentre outras:

**a)** multa de 0,1% (um décimo por cento) ao dia, sobre o valor total do Contrato, na hipótese de atraso no cumprimento dos prazos estabelecidos neste Edital;

**b)** multa de 5% (cinco por cento) sobre o valor remanescente do Contrato, no caso de inadimplemento parcial, ou seja, na hipótese de execução de parte dos serviços ou de serviços incompletos;

**c)** no caso de descumprimento de qualquer cláusula do contrato não prevista nos subitens acima, a Contratada ficará sujeita à multa de 5% (cinco por cento) sobre o valor total do Contrato.

**II -** As multas poderão ser aplicadas cumulativamente com as demais penalidades previstas na Lei Federal nº 8.666/93, conforme a gravidade da infração e depois de concedido o prazo para defesa da Contratada, sem prejuízo da possibilidade de rescisão do Contrato.

**III** - As multas poderão ser descontadas de eventuais créditos da Contratada.

**IV -** Nos termos do art. 7° da Lei nº. 10.520, de 17/07/2002, a licitante, sem prejuízo das demais cominações legais e contratuais, **poderá** ficar, pelo prazo de até 60 (sessenta) meses,

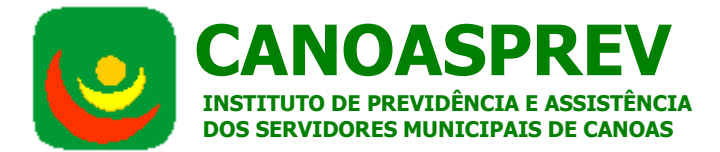

impedida de licitar e contratar com a Administração Pública e cancelado o Registro Cadastral de Fornecedores do Município de Canoas, nos casos de:

- a) apresentação de documentação falsa;
- b) retardamento na execução do objeto;
- c) não manutenção do lance, após a adjudicação;
- d) comportamento inidôneo;
- e) fraude na execução do contrato;
- f) falha na execução do contrato.

### **CLÁUSULA DÉCIMA-SEGUNDA - DA APLICAÇÃO DAS PENALIDADES E MULTAS**

No caso de incidência de uma das situações previstas na Cláusula Décima-Primeira, a CONTRATANTE, notificará a CONTRATADA, para, no prazo de 05 (cinco) dias úteis, contados do recebimento desta, justificar por escrito os motivos do inadimplemento.

Parágrafo Único - Será considerado justificado o inadimplemento, nos seguintes casos: a- acidentes que impliquem retardamento na entrega de componentes dos equipamentos, na reposição dos mesmos ou na prestação de garantia, sem culpa da CONTRATADA;

b- falta ou culpa da CONTRATANTE;

c- caso fortuito ou força maior, conforme art. 393 do Código Civil Brasileiro.

### **CLÁUSULA DÉCIMA-TERCEIRA - DOS MOTIVOS DE RESCISÃO**

São motivos de rescisão do contrato, independente de procedimento judicial, aqueles inscritos no artigo 78 da lei regente, acrescidos do seguinte:

I - A reiteração de impugnação evidenciando a incapacidade da CONTRATADA no cumprimento satisfatório do contrato.

II - A recusa injustificada para o fornecimento do objeto do contrato; o atraso ou demora no fornecimento ou no atraso aos chamados da CONTRATANTE; entrega em desacordo com o contratado, bem como quaisquer das situações previstas na Cláusula Décima-Primeira deste contrato.

III - Quando ocorrerem razões de interesse público justificado.

### **CLÁUSULA DÉCIMA-QUARTA - DOS DIREITOS DA ADMINISTRAÇÃO**

A CONTRATADA, em caso de rescisão administrativa, reconhece todos os direitos da CONTRATANTE, consoante prevê o artigo 77 da lei vigente.

#### **CLÁUSULA DÉCIMA-QUINTA - DA LEI REGRADORA**

A presente contratação reger-se-á pela Lei nº. 8.666/93 e suas alterações, Lei nº. 10.520/02, as quais, juntamente com normas de direito público, resolverão os casos omissos.

### **CLÁUSULA DÉCIMA-SEXTA - DO FORO**

As contratantes elegem o Foro da Comarca de Canoas-RS, com renúncia expressa de qualquer outro, por mais privilegiado que seja, para dirimir dúvidas porventura emergentes da presente contratação.

E por estarem assim justos e contratados, assinam o presente instrumento, em 03 (três) vias de igual teor e forma, na presença das testemunhas ao final subscritas, para que o mesmo produza todos os jurídicos e legais efeitos.

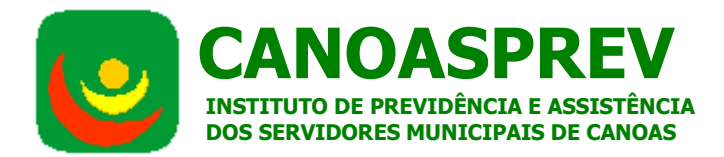

Canoas, ........de ............ de 2015.

Claudio Schneider Presidente do CANOASPREV

*\_\_\_\_\_\_\_\_\_\_\_\_\_\_\_\_\_\_\_\_\_\_\_\_\_\_\_\_\_\_\_* 

\_\_\_\_\_\_\_\_\_\_\_\_\_\_\_\_\_\_\_\_\_\_\_\_\_\_\_\_\_\_ EMPRESA

\_\_\_\_\_\_\_\_\_\_\_\_\_\_\_\_\_\_\_\_\_\_\_\_\_\_\_ \_\_\_\_\_\_\_\_\_\_\_\_\_\_\_\_\_\_\_\_\_\_\_\_\_\_\_

TESTEMUNHAS:

CPF: CPF:

Nome: Nome: